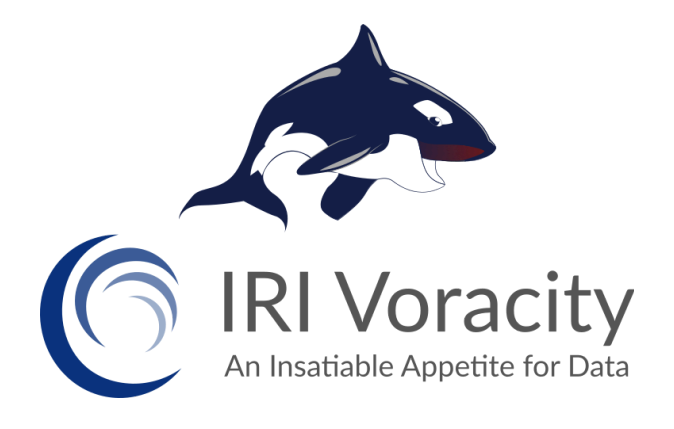

# **Product Overview**

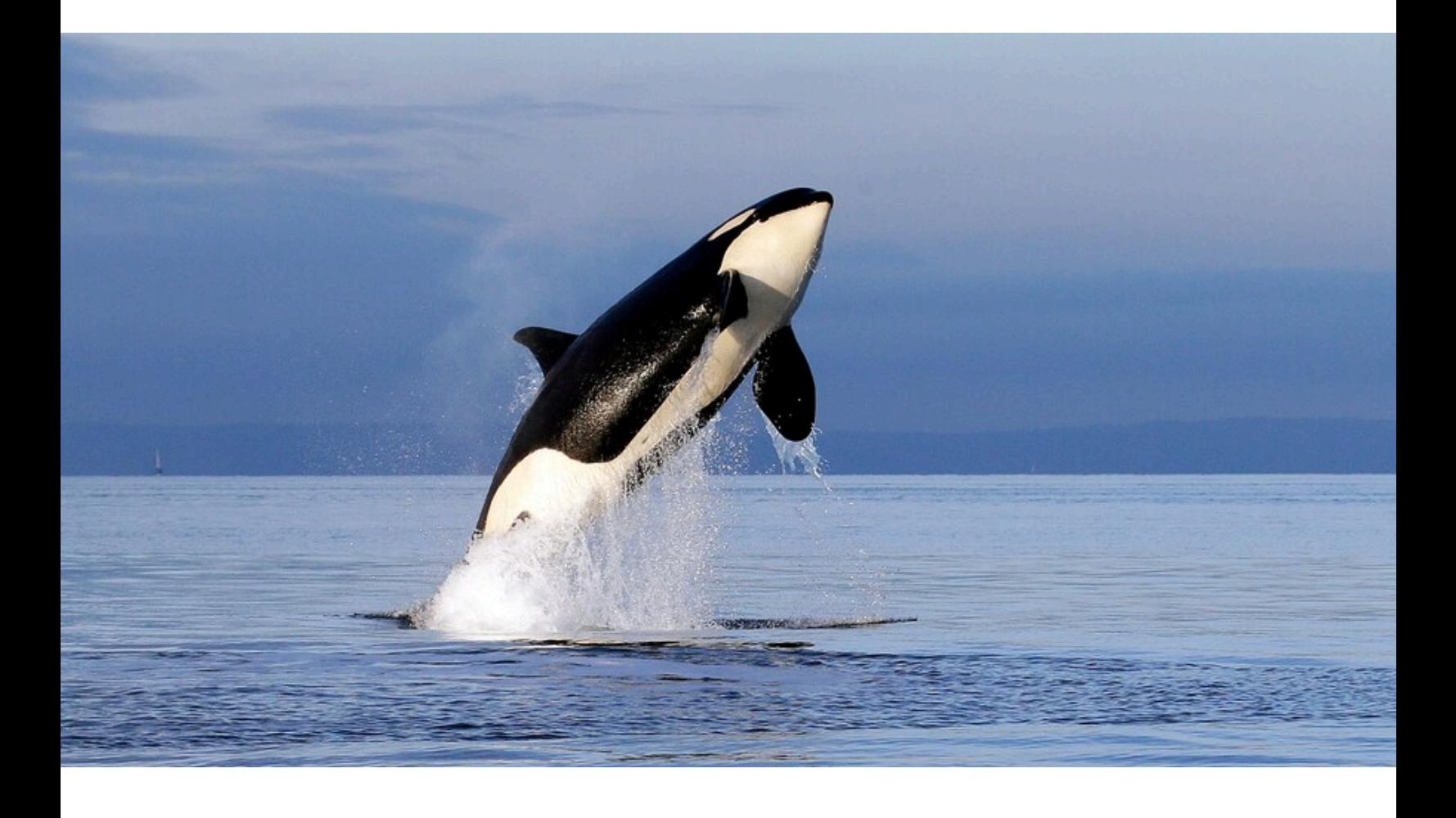

**Technical Summary, Samples, and Specifications**

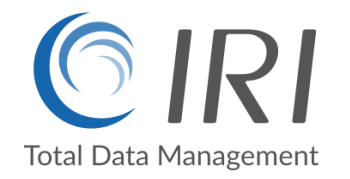

## **Table of Contents**

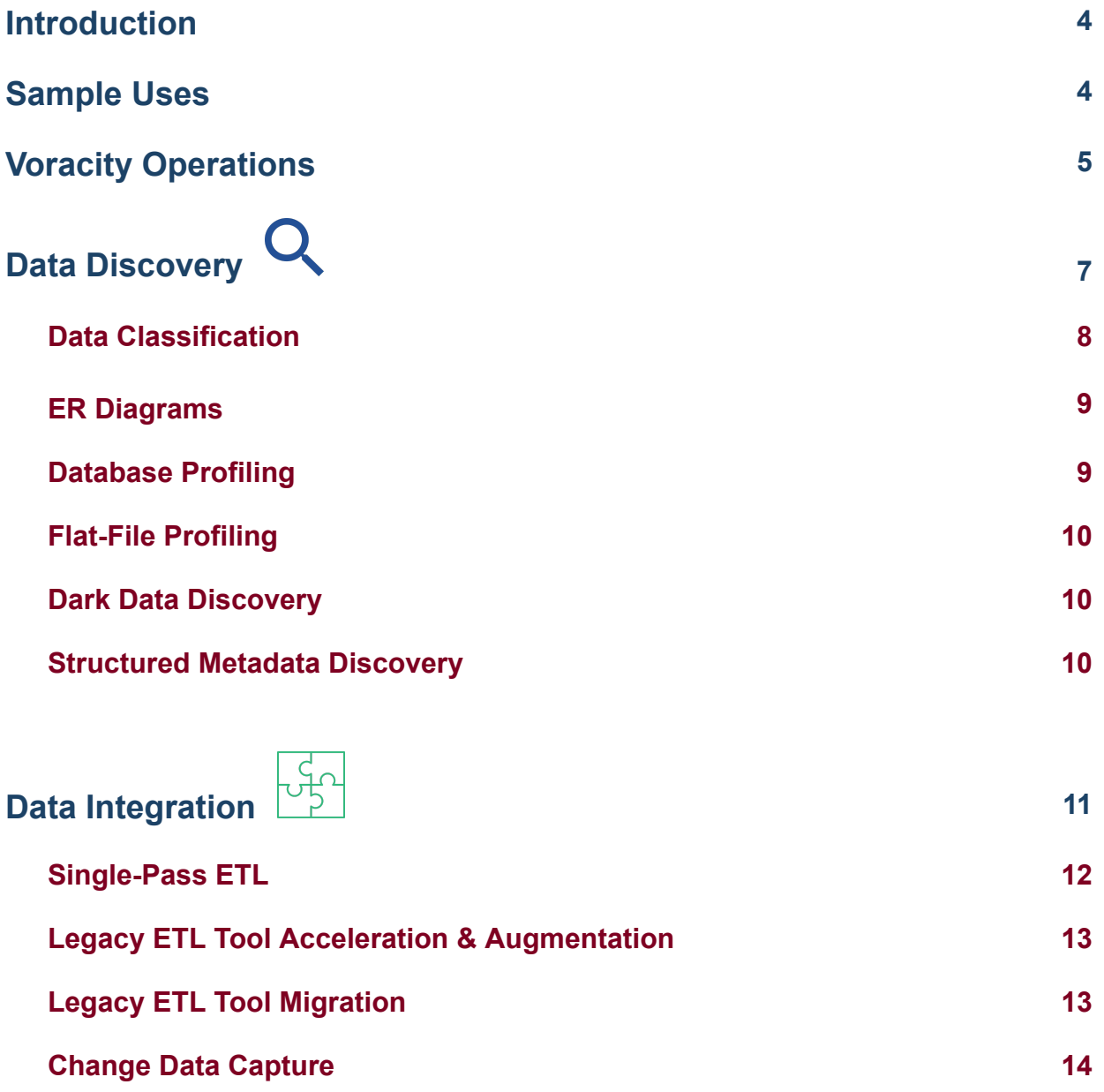

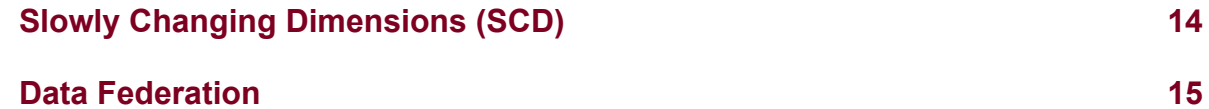

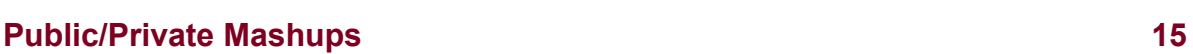

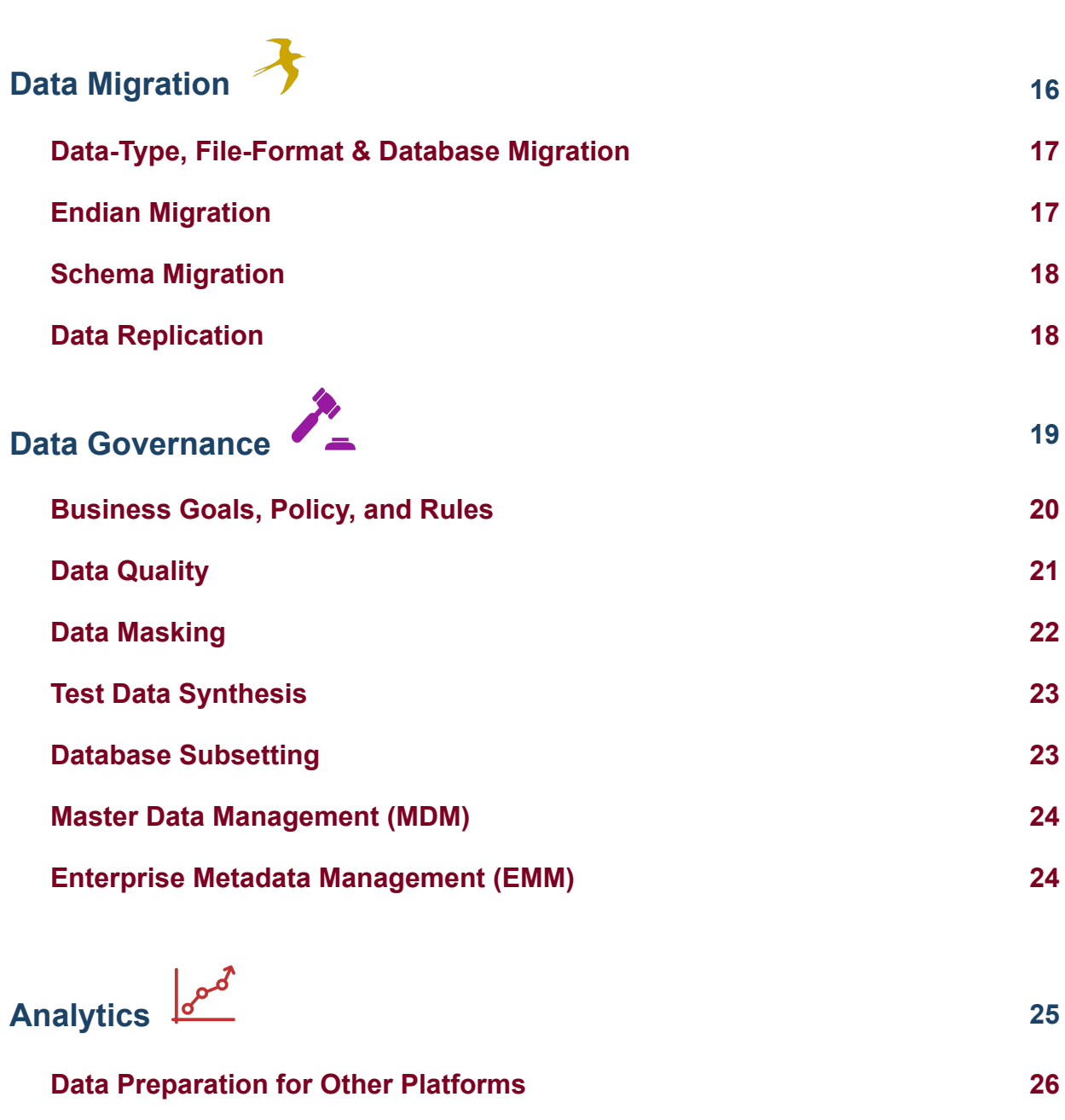

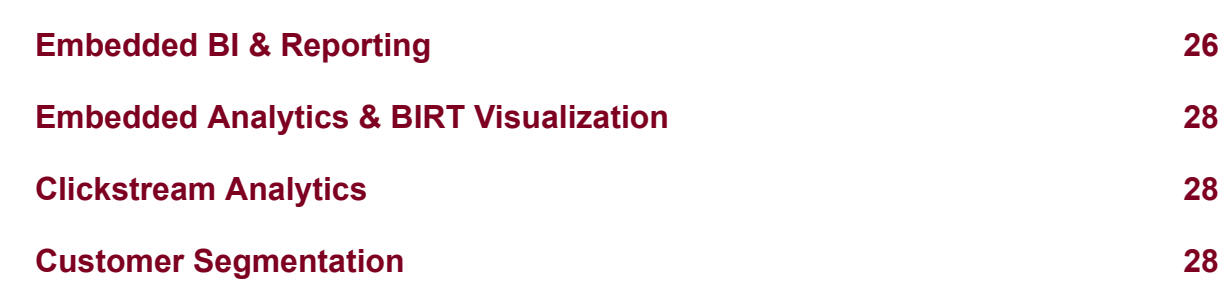

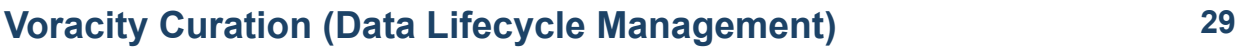

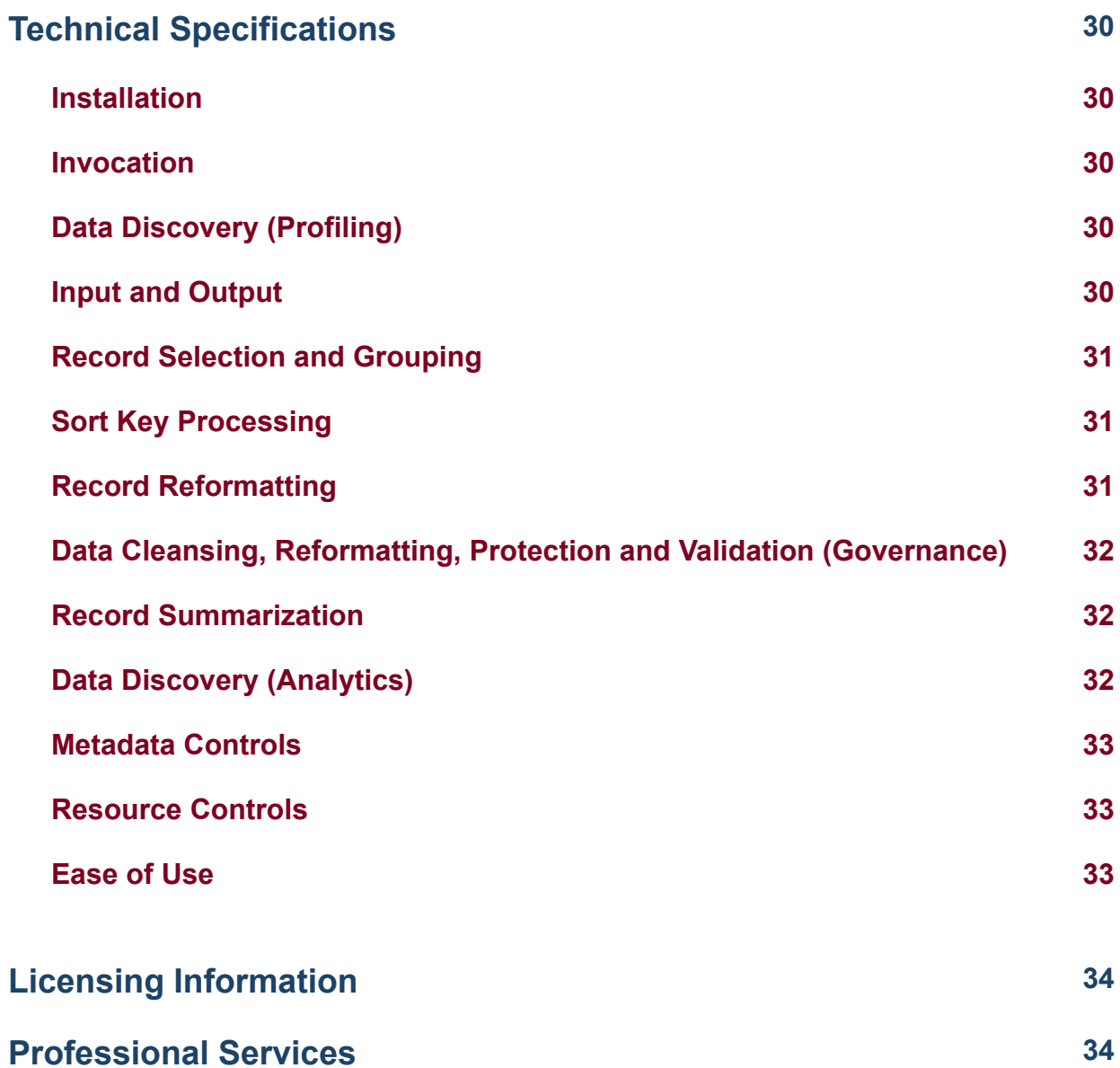

## <span id="page-4-0"></span>**Introduction**

To speed insight from variable data sizes, formats, and streams, costly data integration or virtualization suites are often combined with huge servers, or complex Hadoop, NoSQL, and analytic platforms. Meanwhile, specialized data acquisition and classification, cleansing and validation, data masking and testing, MDM, and other disparate tools are usually cobbled together to close data governance gaps.

What IRI [Voracity®](http://www.iri.com/products/voracity) provides instead is a modern, integrated development environment for data-driven IT departments and digital business users who need faster information and solution delivery, proven (but simpler) big data technologies, privacy law compliance, and long-term affordability. Voracity rapidly profiles, cleanses and harmonizes diverse data, protects it, reports on or wrangles it, and supports tracking data through time.

# **Voracity Speeds Data's Time to Value**

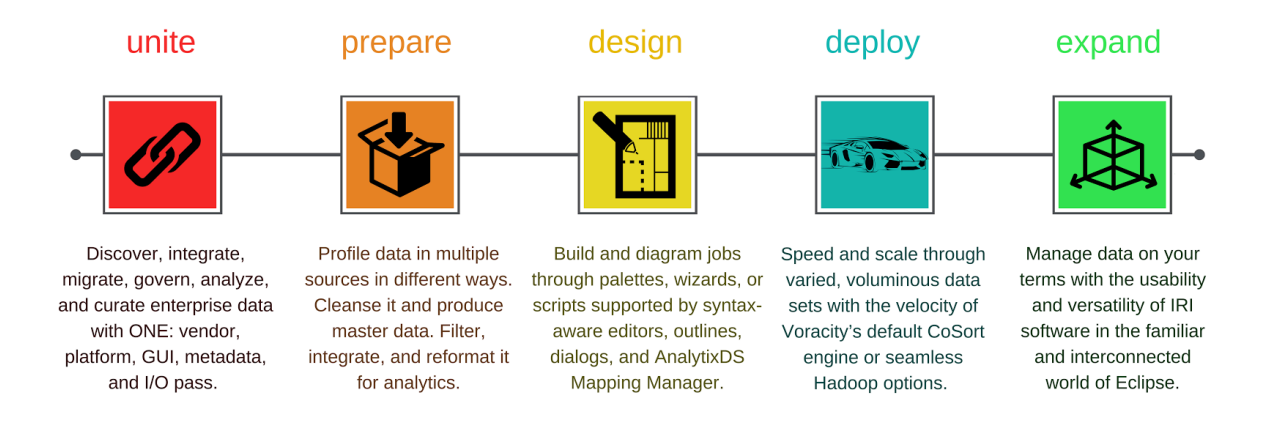

Built on Eclipse™ and powered by IRI CoSort® or seamlessly interchangeable Hadoop® engines, Voracity performs, combines, and speeds the discovery, integration, migration, governance, analytics, and testing of structured data, and to a growing extent, semi- and unstructured "dark data" [sources](http://www.iri.com/products/workbench/data-sources).

This booklet highlights many of the feature-functions of Voracity, and shows how big data, [ETL](http://www.iri.com/solutions/data-integration) and specialty software users can *speed* their mission-critical data processing operations with Voracity components, or *consolidate* and *simplify* them by switching to Voracity. Learn why [Voracity](http://www.iri.com/products/voracity/why-is-voracity-better) is better.

## <span id="page-4-1"></span>**Sample Uses**

Following are typical or planned Voracity applications:

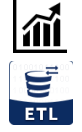

Big data CDI, CDR, clickstream and IOT reports. Analyze trends, predict, and promote.

Speed, or replatform the mappings created for, slower, costlier ETL and wrangling tools.

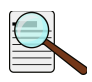

Find, cleanse, and comply. Capture changes, fix errors, 'master' data, and mask PII.

# <span id="page-5-0"></span>**Voracity Operations**

Voracity data sources, targets, and capabilities (in many cases combinable), are summarized below:

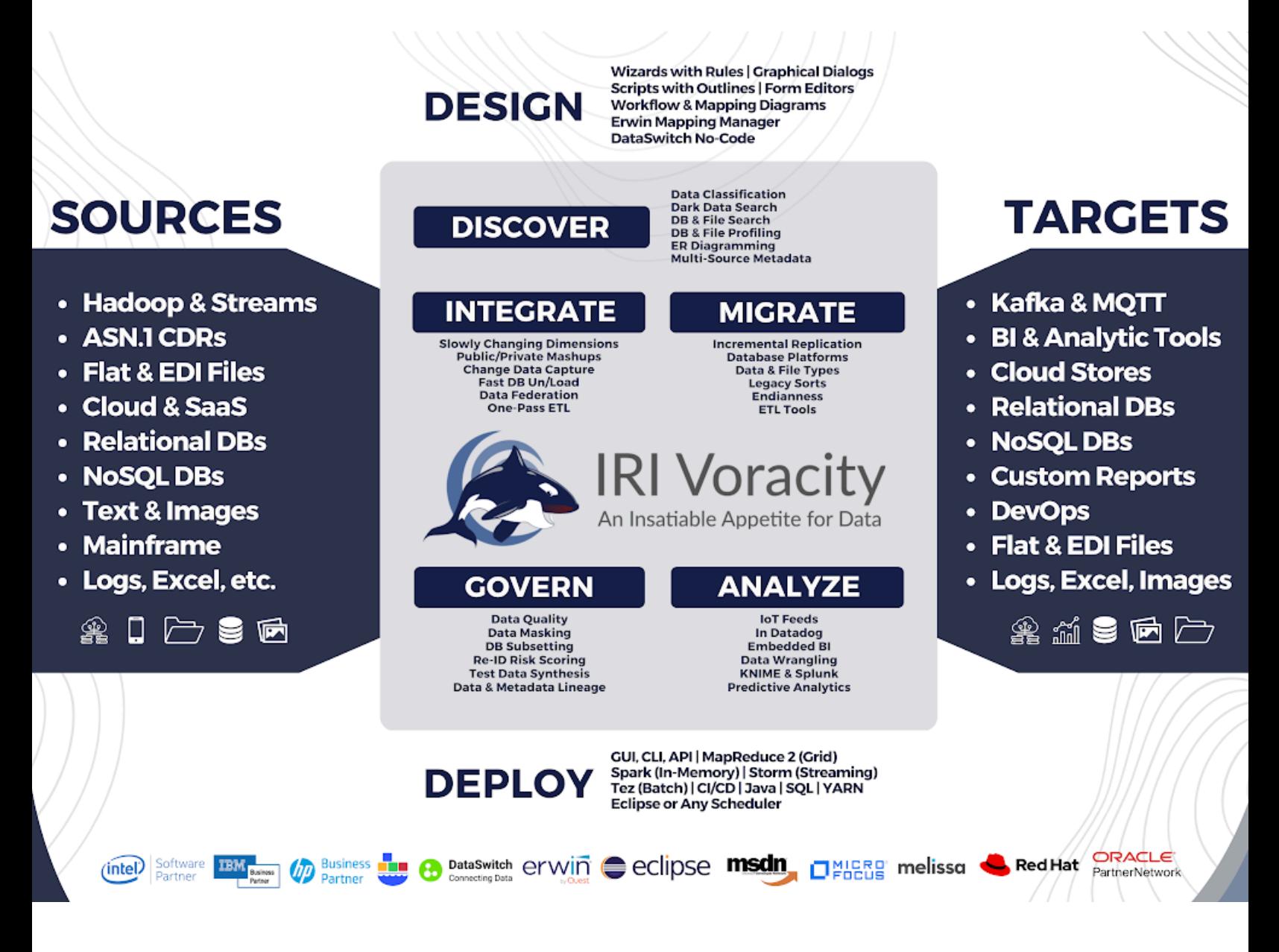

Voracity use cases include:

- data classification and search/discovery
- database (DB) ERD and flat-file profiles, plus "dark data" location reports/charts
- data integration (ETL) and federation
- data cleansing and enrichment (quality)
- data/file type, and DB conversion
- unload, reorg, and load acceleration
- database subsetting and replication
- un/pivoting (transposing) row data
- capturing and reporting on change data
- delta, trend, and summary reporting
- feeding KNIME and Splunk analytics
- data wrangling for 3-party BI tools
- PAN/PHI/PII/PI/CSI data masking
- test data synthesis and subsetting
- master data management (MDM)
- enterprise master data management
- legacy sort and ETL tool replacement
- building or testing Data Vault models
- updating slowly changing dimensions

The reason why Voracity platform users can address so many challenges is because of the versatility of the ["SortCL](https://www.iri.com/products/cosort/sortcl)" data definition 4GL and manipulation program central to Voracity's underlying IRI [CoSort](https://www.iri.com/products/cosort) data processing product. Many advanced, fit-for-purpose SortCL-compatible spin-off products – including IRI NextForm, IRI Fieldshield, and IRI RowGen – are included and/or supported in Voracity:

> www.iri.com info@iri.com

+1.321.777.8889

### **IRI Data Manager Suite**

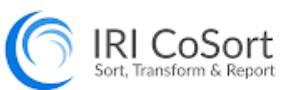

#### Speed or replace legacy sorts, batch/ETL/SQL transforms

- · Filter, join, aggregate, pivot, cleanse, lookup, calc, etc.
- Map, migrate, federate, and replicate data from 150 sources · Segment data, capture changes, report details / summaries
- Analyze changing dimensions, support complex transforms

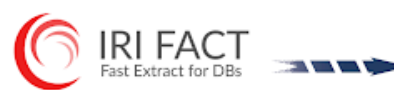

#### Speed RDBMS unloads for archival, migration, reorg, and ETL

- · Extract tables to flat files in parallel using SQL queries
- · Convert and re-format to change data types and layouts
- . Create the data definitions for IRI software and DB loads
- . Pipe to CoSort and DB loaders for faster reorg and ETL

#### RI NextForm Data, File & Database Migratio

#### Unlock data and move between apps, DBs, and platforms

- · Convert, federate, remap, and replicate legacy data
- · Migrate data between databases and create new tables
- · Change file formats, data types, and endian conditions · Find, extract, and structure data in unstructured sources

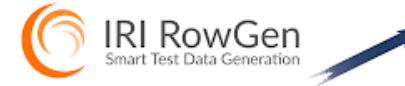

#### Prototype DBs and ETL, stress-test, outsource, benchmark

- · Use real data models and formats, not production data
- Combine generation and selection, create new formats • Preserve referential integrity and frequency distributions
- · Feed test DBs, files, reports, and DevOps simultaneously

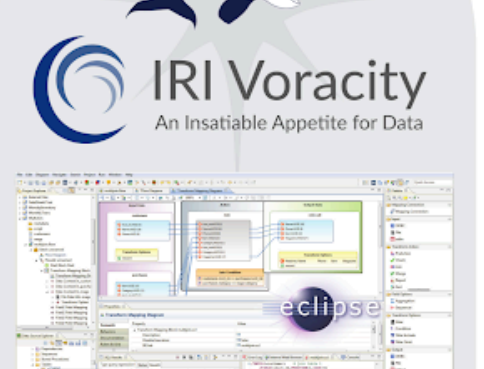

#### **Consolidate tools and tasks to** process, protect, prototype, present

 $101$ 

- · Discover, define, and manage data in legacy and new sources
- · Combine data integration, migration, governance, and analytics
- Use IRI Ripcurrent to replicate or mask changed data in real-time
- Leverage the familiarity of Eclipse and the power of CoSort
- 0 2024 innovative Routines international (IRI), Inc. All Rights Reserved.<br>CoSert, Venezity, NearScenn, DaviShield, FieldShield, Elistinist, Ripcurrent and RowGer<br>The trademarks or registered trademarks of IRI; FACT is a tr

### **IRI Data Protector Suite**

IRI FieldShield PHI Classification & Masking

#### Static and dynamic masking of structured data sources

- · Search, profile, and classify sensitive data in DBs and files
- · Encrypt, hash, redact, pseudonymize, randomize, tokenize
- + Apply cross-table rules to save time and referential integrity
- + Score re-ID risk and audit your jobs to verify compliance

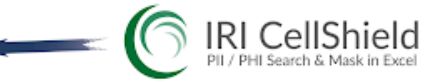

#### Discover and de-identify PAN/PHI/PII in Excel spreadsheets

- Define or use patterns to search for sensitive data
- · Locate, report, and open all found ranges in the LAN
- · Click to encrypt, mask, or pseudonymize data directly
- Auto-log protections to verify privacy law compliance

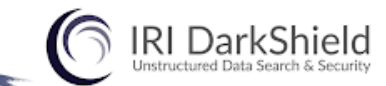

#### Discover, deliver, and delete sensitive information everywhere

- Find PII in LAN and cloud souces using multiple methods
- · Simultaneously de-identify, remove, or report those values
- · Mask text, MS, PDF, Parquet & image files + LOBs & NoSQL
- Comply with the right to erasure, portability, or rectification

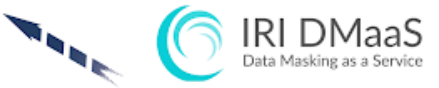

#### Leverage expert data privacy engineers to find and mask PII

- . Avoid learning curves, software expenses and staff diversion
- · Reduce risk by agreement, monitored VPN, or secure cloud
- Use operational logs for reporting and compliance audits
- · Select from competitive hourly, daily or project rates

### **Voracity Job Development Options**

To support the work styles of a diverse user base, the [Voracity](http://www.iri.com/products/workbench/voracity-gui) GUI (IRI Workbench) and its underlying metadata model supports several compatible, largely re-entrant job creation and modification methods:

- 1. fit-for-purpose new job creation (script generation) wizards
- 2. state-of-the-art visual workflow and mapping diagram palettes
- 3. color-coded, syntax-aware script editors with dynamic outlines
- 4. help-enabled graphical dialogs and form editors to modify parameters
- 5. [DataSwitch](https://www.iri.com/blog/iri/business/the-voracity-dataswitch-combination/) or erwin Mapping Manager [\(EMM\)](https://www.iri.com/ftp9/pdf/Voracity/IRI-erwin%20Platform%20Combo%20Data%20Sheet.pdf) spreadsheet-based, API-driven mapping models
- 6. GulfStream SDK, a Java API for SortCL scripting and Workbench workflow metadata

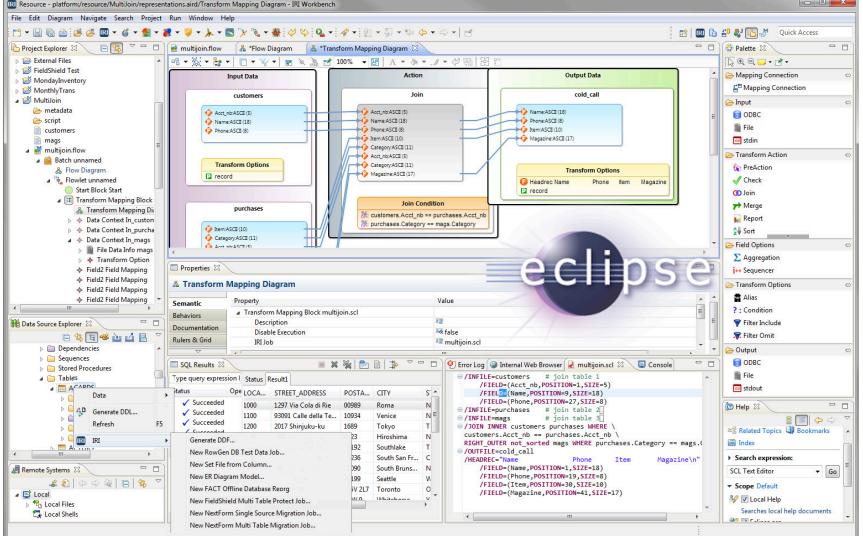

Voracity jobs are ultimately specified in standalone scripts created in the GUI or elsewhere.

Most data manipulations are specified in 4GL scripts in the "SortCL" syntax of IRI CoSort, and encapsulated in larger XML workflow files containing SortCL and/or other job script syntax. IRI Workbench supports all IRI job scripts and metadata, SQL, 3GLs, plus CI/CD (DevOps) and other Eclipse plug-ins.

More specifically, Voracity workflows and diagrams illustrate, model, and support the syntax of:

- 1. IRI [FACT](http://www.iri.com/products/fact) (Fast Extract) .ini configuration files
- 2. IRI Sort Control Language [\(SortCL\)](http://www.iri.com/products/sortcl) programs -- and the data definition file (DDF) metadata used in IRI [CoSort®](http://www.iri.com/products/cosort) transformation (for Voracity ETL) and reporting, IRI [FieldShield](http://www.iri.com/products/fieldshield)® data masking, IRI [NextForm](https://www.iri.com/products/nextform)® data/DB migration, and IRI [RowGen®](http://www.iri.com/products/rowgen) test data creation scripts
- 3. Command-line (system) calls, and shell (batch) scripts
- 4. [SQL](https://www.eclipse.org/datatools/project_sqldevtools/) (stored) procedures and Java programs
- 5. Other apps supported in Eclipse that process data, or interact with the above jobs like [Jenkins](https://www.iri.com/blog/test-data/db-subsets-in-jenkins-pipeline/)

Voracity users can also create and re-use mapping, masking, or (test) data generation rules, with or without associated data class [libraries.](http://www.iri.com/blog/data-protection/applying-field-rules-using-classification/) Visual SQL support, text editors, and local/remote shells are included. Free plug-ins for [COBOL,](https://marketplace.eclipse.org/content/cobol-development-environment) [C/C++,](https://eclipse.org/cdt/) [Hive,](https://cwiki.apache.org/confluence/display/Hive/HiveDeveloperFAQ#HiveDeveloperFAQ-HowdoIimportintoEclipse?) [Impala,](http://mvnrepository.com/artifact/org.impalaframework/impala-maven-plugin) [Java](http://www.eclipse.org/jdt/), [Perl,](http://www.epic-ide.org/) [Python](https://marketplace.eclipse.org/content/pydev-python-ide-eclipse), and [R](https://marketplace.eclipse.org/content/statet-r) are available.

The Voracity IDE also offers multiple job [debugging](http://www.iri.com/products/workbench/voracity-gui/deploy) and [deployment](http://www.iri.com/products/workbench/voracity-gui/deploy) options. The workflow palette allows you to specify one or more tasks (flowlets) within a larger project (flow), edit properties, and preview [mapping](http://www.iri.com/blog/data-transformation2/etl-task-tasking-voracity-preview-features/) targets using either a subset of production data, or auto-generated test data.

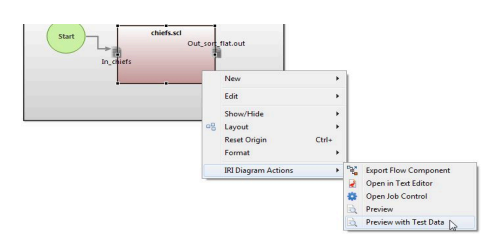

## **Voracity Job Deployment Options**

- 1) Command line (any shell) or batch script
- 2) Built-in (IRI Workbench) task [scheduler](https://www.iri.com/blog/iri/iri-workbench/scheduling-jobs-in-iri-workbench/)
- 3) Third-party schedulers (cron, [UAC,](https://www.iri.com/blog/data-transformation2/stonebranch-universal-controller-integration/) etc.)
- 4) [Voracity](https://www.iri.com/blog/business-intelligence/knime-installation-workbench/) node for KNIME
- 5) [Voracity](https://splunkbase.splunk.com/app/4639/) app for Splunk
- 6) [DataSwitch](https://www.iri.com/blog/iri/business/the-voracity-dataswitch-combination/) no-code data platform
- 7) Hadoop MR2, Spark, Spark Stream, Storm or Tez via "VGrid" [gateway](https://www.iri.com/blog/data-transformation2/running-voracity-jobs-in-hadoop/)
- 8) Web service (e.g. node.js) calls
- 9) 3GL (Java, C/C++, COBOL) calls
- 10) [GitLab](https://www.iri.com/blog/test-data/building-test-data-in-cicd-pipeline/), [Azure](https://www.iri.com/blog/test-data/test-data-azure-devops/) DevOps, [AWS](https://www.iri.com/blog/data-protection/masked-test-data-in-an-aws-codepipeline/) CodePipeline, or [Jenkins](https://www.iri.com/blog/test-data/db-subsets-in-jenkins-pipeline/) CI/CD tasks
- 11) [Actifio,](https://www.iri.com/ftp9/pdf/FieldShield/Actifio-FieldShield-DBClones.pdf) [Commvault,](https://www.iri.com/ftp9/pdf/FieldShield/Commvault-FieldShield.pdf) or [Windocks](https://www.iri.com/blog/data-protection/iri-windocks-test-database/) DB cloning operations
- 12) FieldShield or RowGen jobs run from [Value](https://www.iri.com/ftp9/pdf/RowGen/IRI-TDH_TDM_Solution2021.pdf) Labs or Cigniti TDM portals

## **Voracity Resource Requirements**

For x86 systems, a minimum configuration for Workbench would be 4GB of RAM and 10GB of free disk space, after the installation of any VMs, DBs, etc. However, 6GB and up works best for each system to accommodate multiple database connections and table parsing for metadata and job definition. For schemas with hundreds of tables to enumerate, as much as 64GB of RAM could be appropriate for the Workbench machine(s) where RDB-related jobs are built.

IRI also recommends where possible the co-location of the licensed back-end (SortCL executable) on or within close network proximity to database source or target servers for performance reasons, particularly if there are known network bottlenecks. Data maps, masks, munges, and mines essentially at movement speed, so consider network and I/O resources.

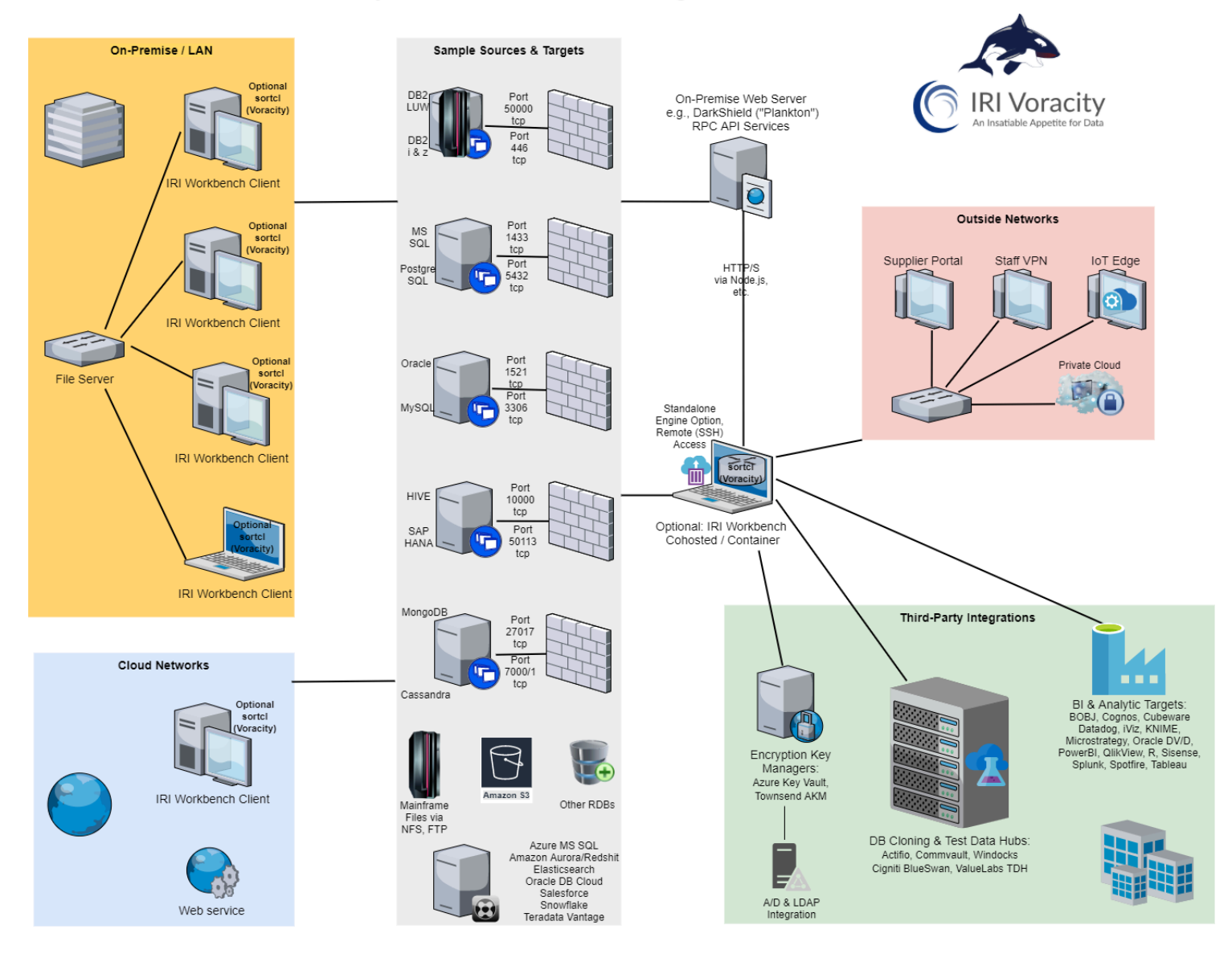

#### IRI Voracity Communication & Networking Architecture

The default Voracity stack uses both the front-end IRI Workbench graphical IDE for client-side design of data-driven jobs defined in portable CoSort SortCL scripts. The back-end SortCL engine which runs these jobs is the default, C-language executable supporting Windows, Linux and Unix systems ranging from a Raspberry Pi to a z/Series mainframe. Many of the *same scripts also run interchangeably in Hadoop.*

# **Data Discovery**

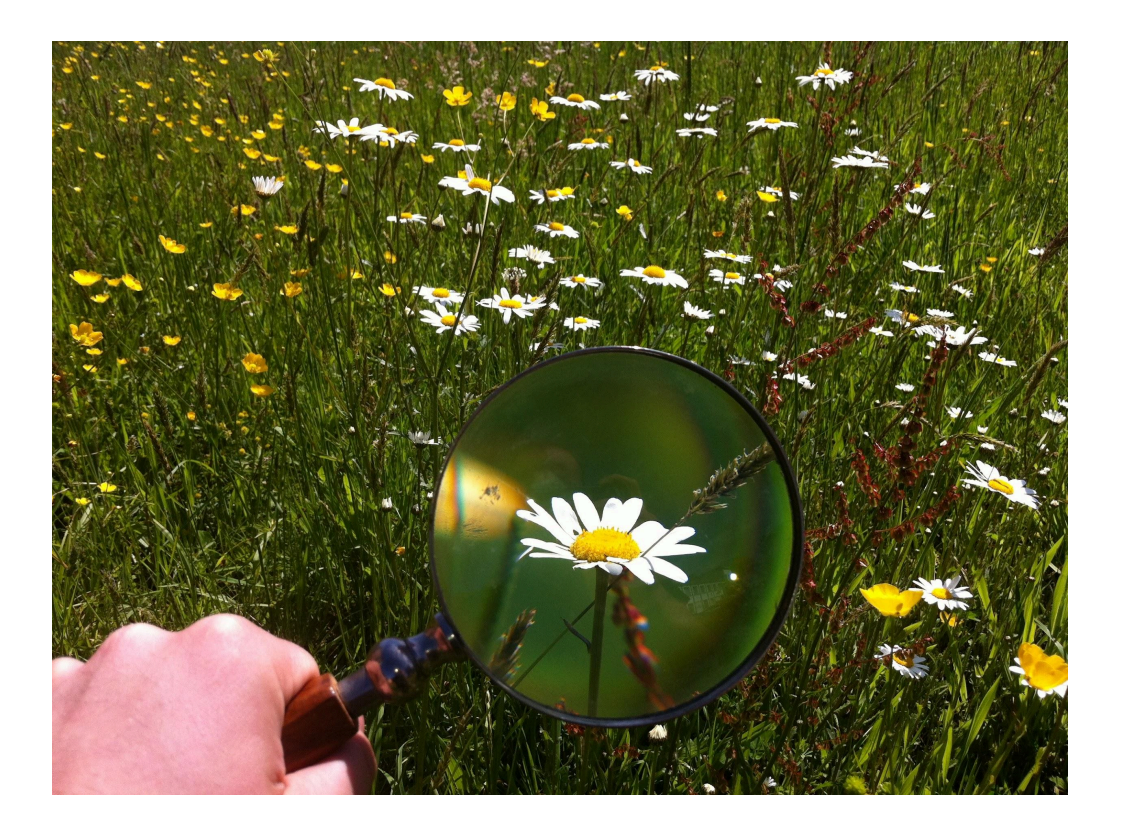

# **Data Discovery (Profiling)**

With more data being culled from more aspects of business today, awareness of its content and nature is vital to ensuring its quality, quantity, and security. Voracity data [discovery](https://www.iri.com/services/training/courseware#discovery) tools:

- find and group data into class libraries for transformation, migration, masking and test data rules
- reveal and validate relationships between entities
- produce statistical information on data
- perform pattern-matching, fuzzy-matching, machine-learned NLP NER, and dictionary searches
- expose forensic metadata through logs, and share them with SIEM tools like [Splunk](https://www.iri.com/news/press-releases/iri-reveals-data-centric-security-insights-in-splunk-siem-software)
- discover or auto-define source metadata

across disparate data [sources,](http://www.iri.com/products/workbench/data-sources) including DB tables, flat files, and dark data (unstructured) documents. Voracity allows users to examine the structure and completeness of database data, and validate that the proper data is being stored in the right places. The discovery process supports data cleansing, integration, masking, reformatting, and reporting in Voracity.

### <span id="page-10-0"></span>**Data Classification**

Define and manage enterprise-wide data class [libraries](http://www.iri.com/blog/data-protection/data-classification-in-iri-workbench/), and use them to apply field [rules](http://www.iri.com/blog/data-protection/applying-field-rules-using-classification/) for data transformation and protection across multiple data sources at once.

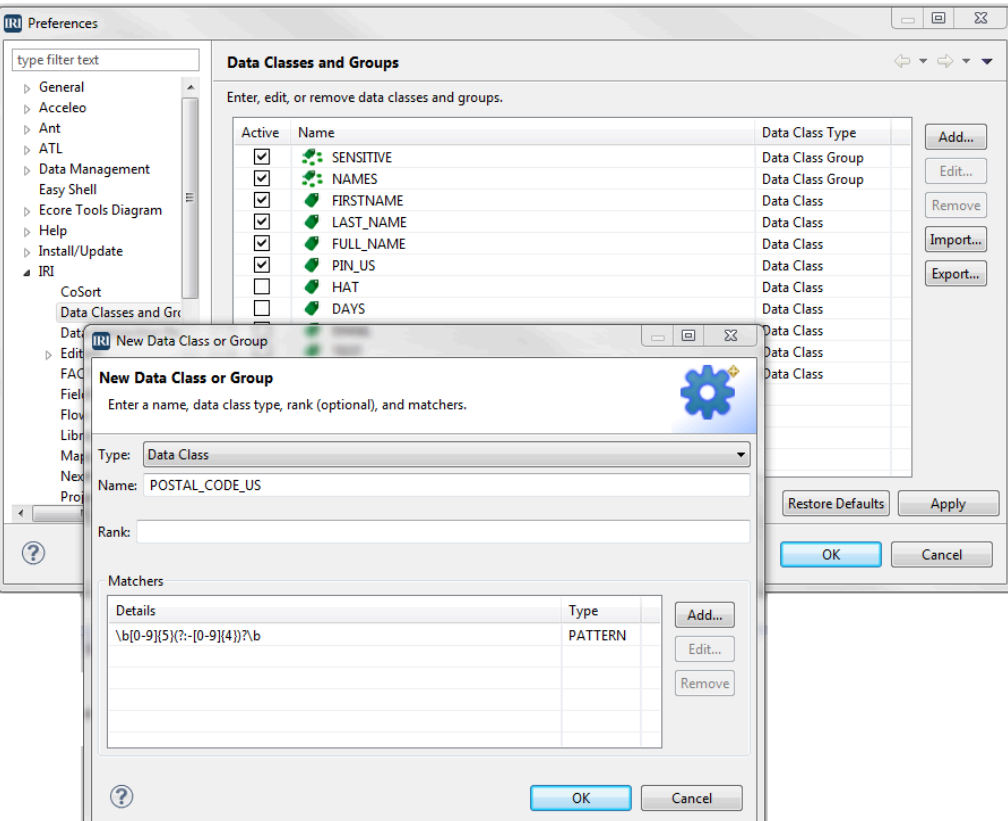

### <span id="page-11-0"></span>**E-R Diagrams**

The Entity-Relationship Diagram (ERD), or model, shows database tables (entities) and how they are linked through primary and foreign keys (relationships) to each other. Use Voracity to analyze the structure of, and relationships between, tables you select [graphically](http://www.iri.com/blog/vldb-operations/er-diagrams-in-iri-workbench/) in any connected database.

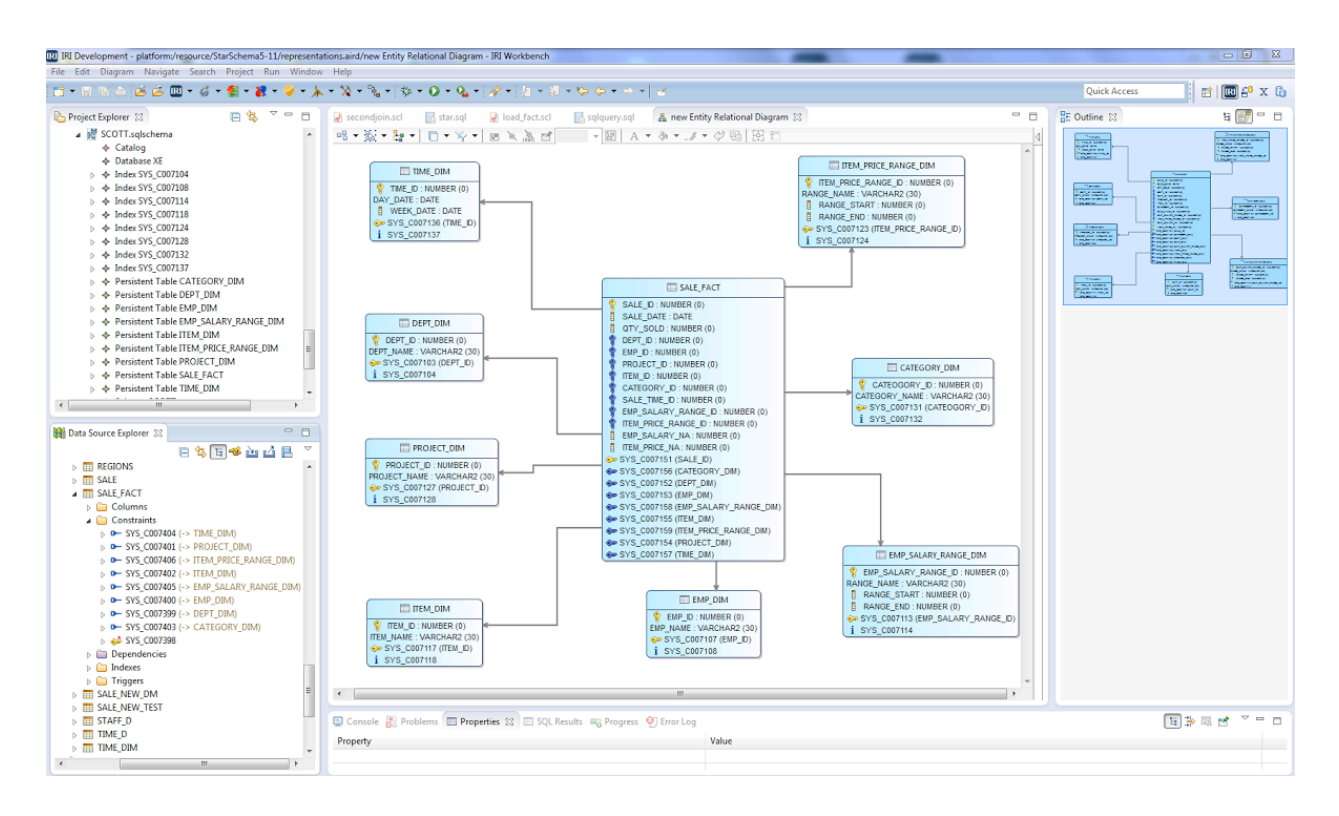

### <span id="page-11-1"></span>**Database Profiling**

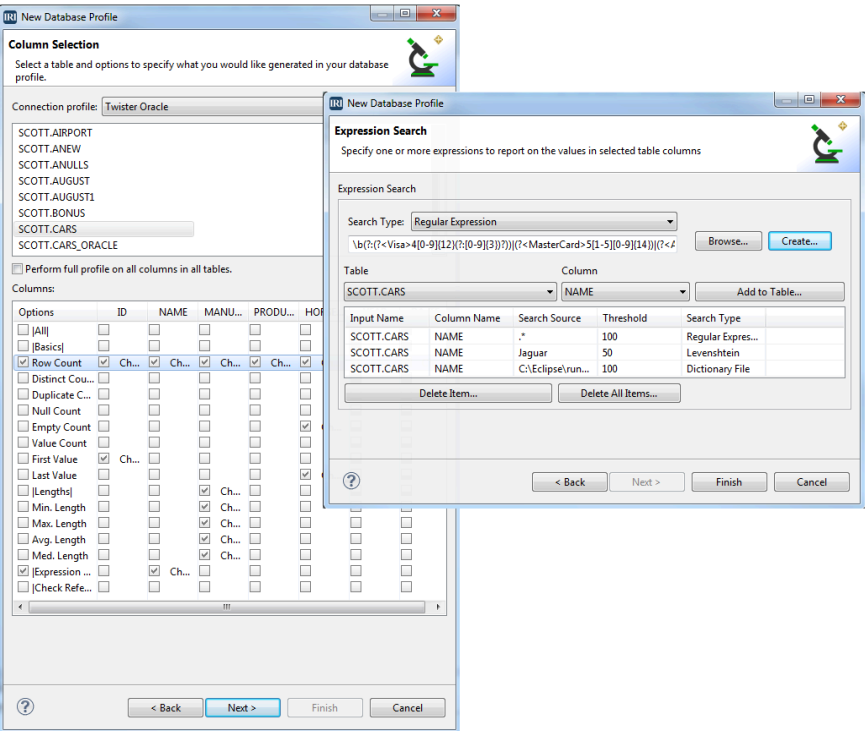

Get statistics, check referential integrity, and search for string-, pattern-, fuzzy-matching, and "set file" lookup values within any [database](http://www.iri.com/blog/data-transformation2/database-profiling-in-iri-workbench/) you connect to via JDBC in Eclipse.

<span id="page-12-0"></span>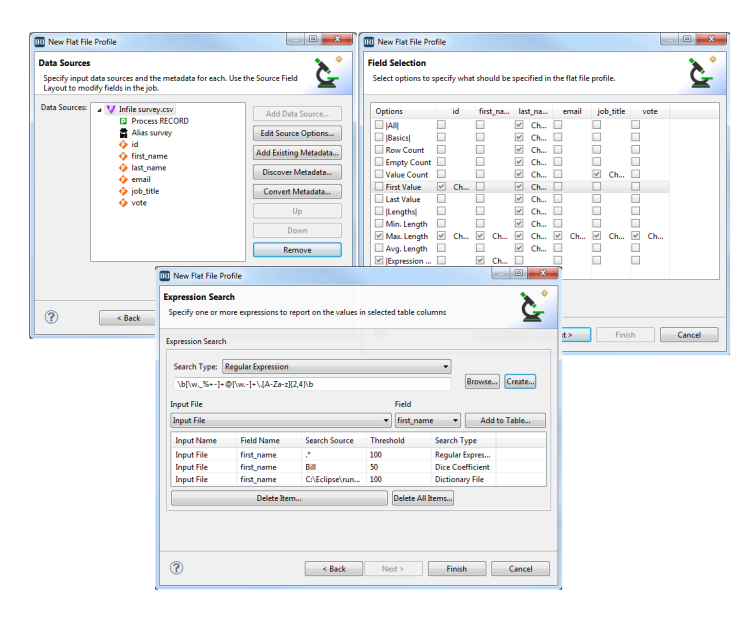

### **Flat-File Profiling**

Get statistics, and search for string-, pattern-, fuzzy-matching, and lookup value matches in [flat](http://www.iri.com/blog/iri/iri-workbench/flat-file-profiling/) [files](http://www.iri.com/blog/iri/iri-workbench/flat-file-profiling/); i.e. COBOL and line, record or variable sequential, delimited (including CSV) and fixed text, CLF and ELF web log, Excel, LDIF, and consistent JSON and XML file formats.

### <span id="page-12-1"></span>**Unstructured (Dark) Data Discovery**

[Find](http://www.iri.com/blog/migration/data-migration/finding-dark-data-unstructured-sources/) values in PDF and MF Office documents, unstructured text (log, chat, email), and image files, and semi-structured database sources on premise or in the cloud. Define patterns, path filters, NER models, or string matches. [Extract](http://www.iri.com/blog/data-transformation2/unstructured-data-data-restructuring-wizard/) the values and forensic metadata from source files into flat files. [Use](http://www.iri.com/blog/big-data-2/output-restructuring-wizard-cosort/) that data and the flat-file DDF metadata in Voracity data integration, replication, protection, reporting, and other jobs. [Mask](http://www.iri.com/solutions/data-masking) the data automatically using the built-in IRI [DarkShield](https://www.iri.com/products/darkshield) product … so you can discover, deliver, and de-identify PII subject to the GDPR, CCPA, etc.

<span id="page-12-2"></span>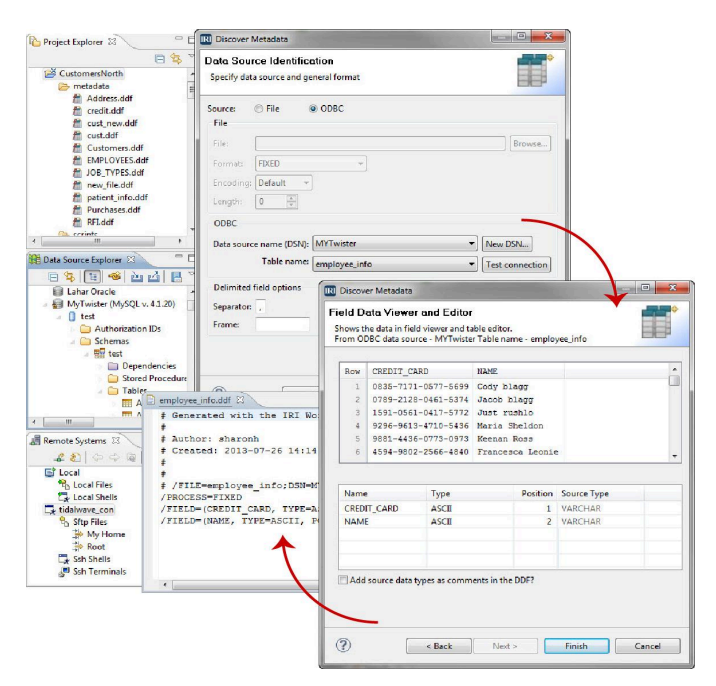

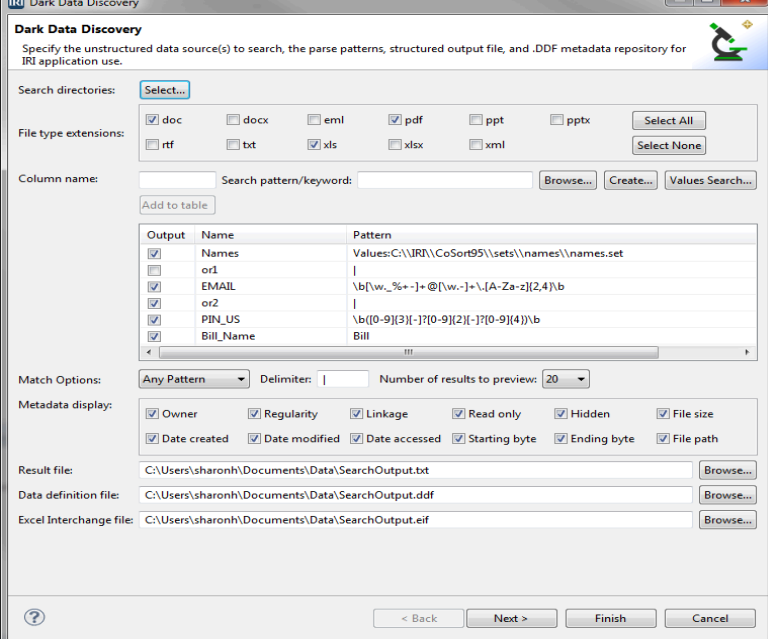

### **Structured Metadata Discovery**

Connect to flat files and relational databases (RDBs) to review and define their layouts in the data definition format (DDF) files Voracity (and all IRI software) uses in data manipulation and reporting jobs. [Parse](http://www.iri.com/blog/data-transformation2/using-the-metadata-discovery-wizard/) ODBC, Excel, MongoDB, JSON, XML and other and delimited file sources automatically, and fixed position files manually. Automatically create DDFs from COBOL copybooks and DB loader files, and CSV, DDL and DB loader files from DDFs.

# **Data Integration**

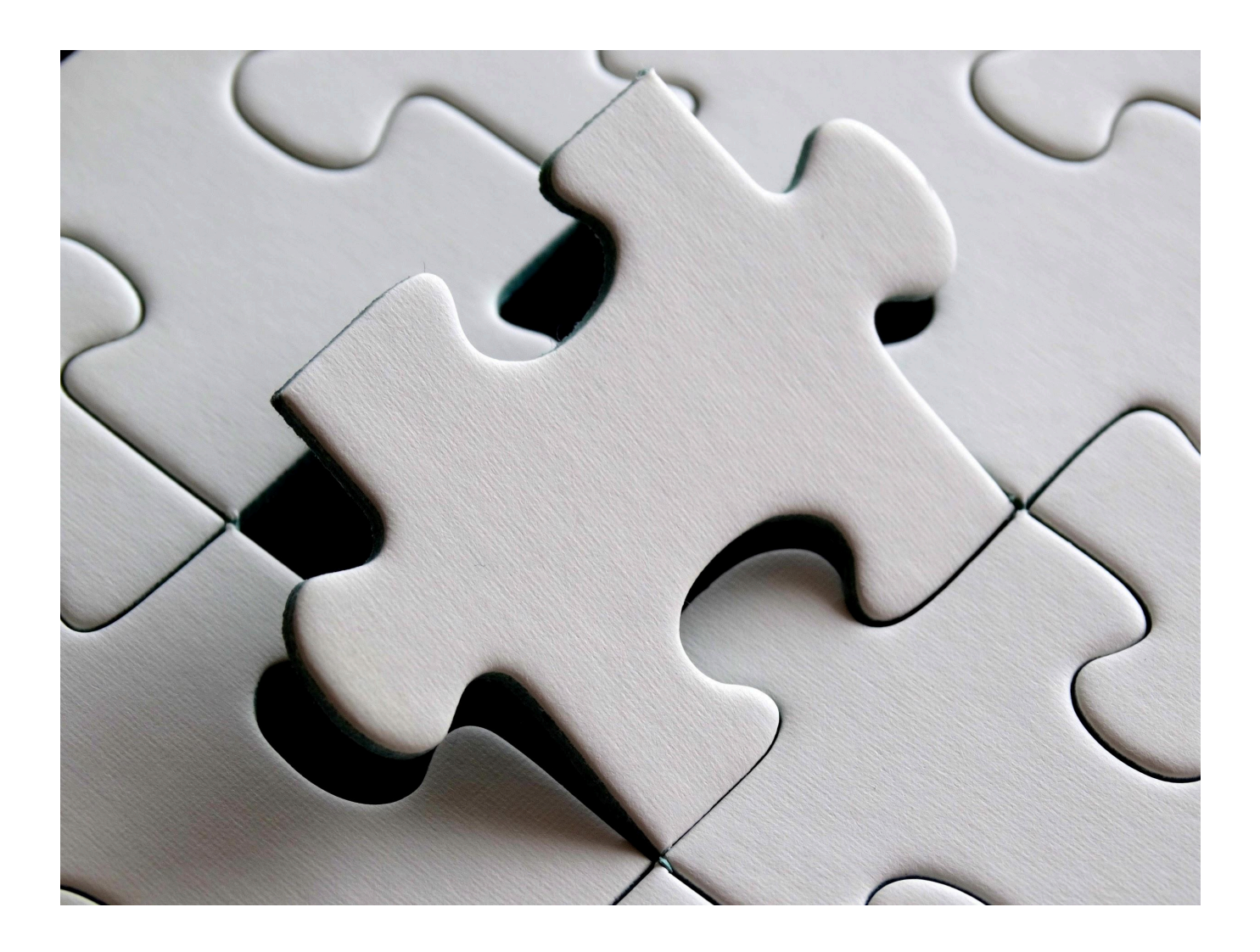

# **Data Integration**

The challenge of distilling information from data only grows with its volume and variety. Voracity provides a full set of data integration capabilities that are faster and simpler than legacy tools. It is also more affordable to operate, and easier to adapt to changing data sets and analytic needs.

### **Single-Pass ETL**

<span id="page-14-0"></span>Voracity integrates data in big data [warehouses](http://www.iri.com/solutions/data-integration) and data lakes, as it optimizes and combines:

- 1. **E**xtraction, via IRI [FACT](http://www.iri.com/products/fact) (FAst extraCT) -- a parallel unload utility for VLDB tables
- 2. **T**ransformation, via IRI [CoSort](http://www.iri.com/products/cosort) or Hadoop MapReduce 2, Spark, Spark Stream, Storm, or Tez
- 3. **L**oading, via native DB load utilities that benefit from piped-in, pre-CoSorted data

in the same workflow and I/O pass with data streaming in memory (e.g. pipes) between steps. And in that single pipeline, Voracity can simultaneously:

**XONOON!** 

 $G = \mathbf{E} + \mathbf{U}$ 

- filter, sort, join, and aggregate
- cleanse and de-duplicate
- conditionally filter and segment
- convert file, data and endian types
- remap and mask fields
- perform lookup and pivot transforms
- cross-calculate and rank
- encrypt, redact, hash, etc.
- label and silo changed data
- report deltas, stats, and summaries
- bulk load with pre-sorted data
- replicate and federate data
- feed data into KNIME, Splunk, etc.

SELECT \* FROM<br>Run successful base Commer<br>Ian 28, 2016, 10-5 Clearle **Voracity Metadata:**

*Self-Documenting. Re-Entrant. Easy to Learn and Manage*

In Voracity the: 1) data layout and job specification metadata, 2) data discovery and acquisition steps that support them, 3) key dependencies defined between them; and, 4) the target reports and hand-offs they produce, *are all specified in a 4GL that you can edit or manage graphically.*

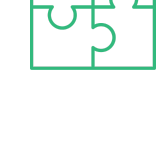

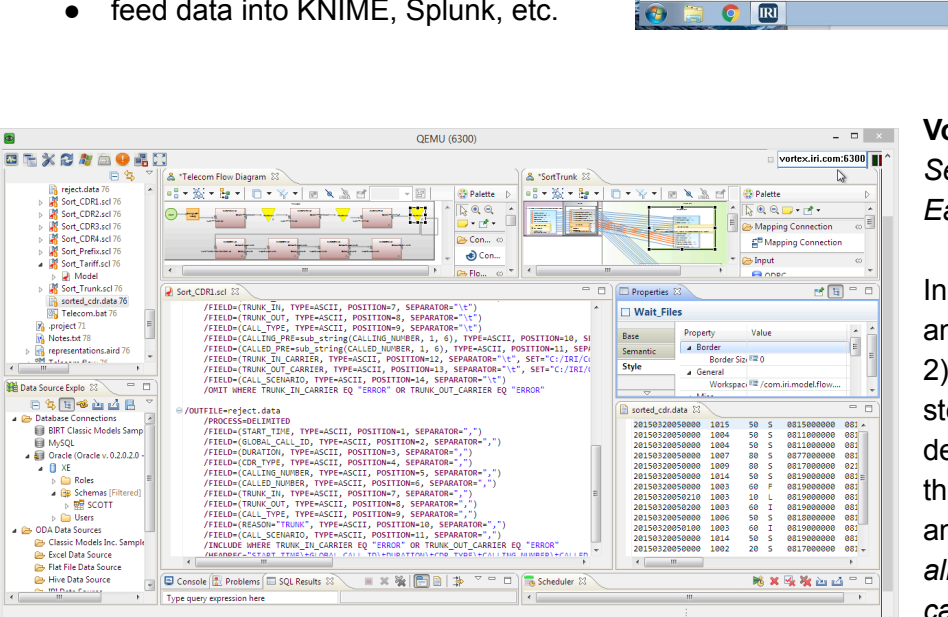

### <span id="page-15-0"></span>**Legacy ETL Tool Acceleration & Augmentation**

Voracity components like IRI FACT can speed [extracts](http://www.iri.com/solutions/database-acceleration/oracle) for other ETL tools, while its IRI CoSort engine can optimize [transforms](http://www.iri.com/solutions/data-transfornmation) and bulk [loads.](https://www.iri.com/solutions/data-integration/etl/load) Built-in IRI FieldShield functionality can [mask](http://www.iri.com/blog/data-protection/iri-workbench-pentaho-perform-data-masking/) data ingested by other ETL tools, while its RowGen pieces can [generate](http://www.iri.com/solutions/test-data) perfect test data for them.

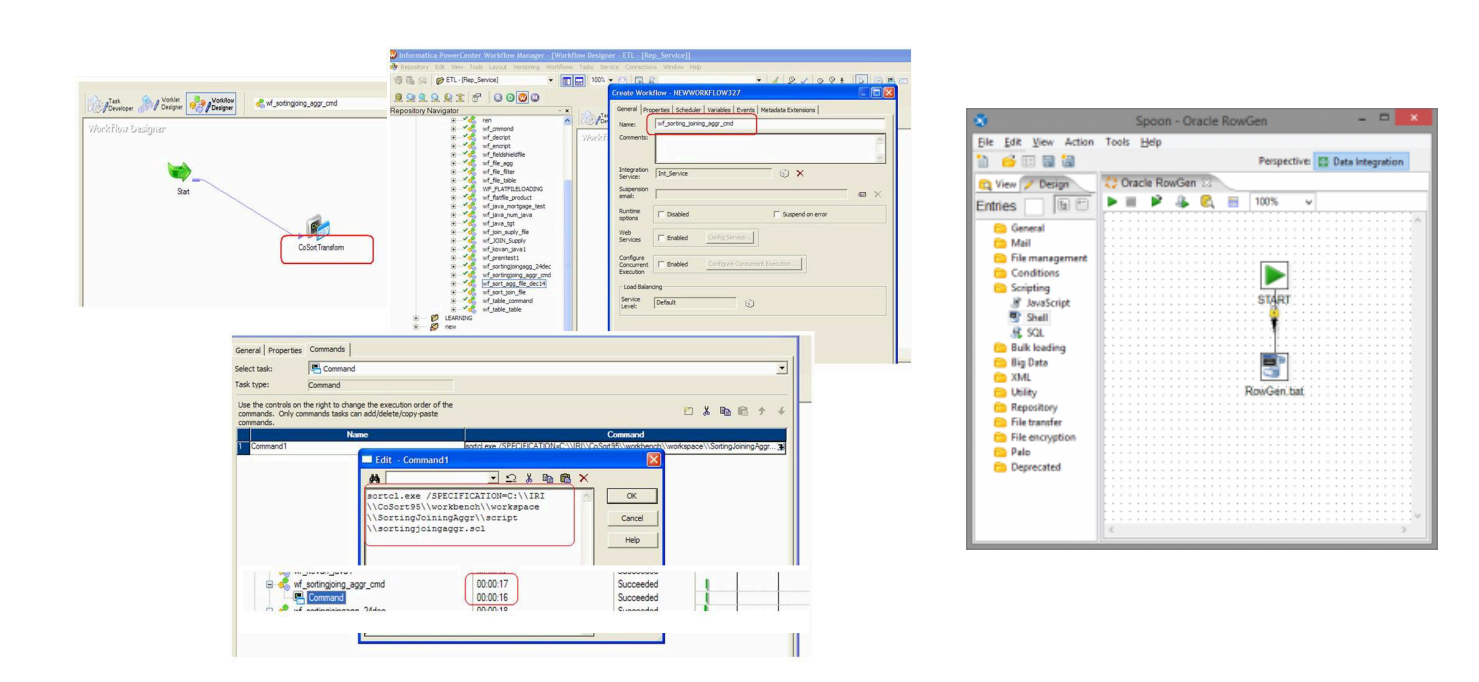

### <span id="page-15-1"></span>**Legacy ETL Tool Migration**

Either the **[DataSwitch](https://www.iri.com/blog/iri/business/the-voracity-dataswitch-combination/)** (no-code, AI-enabled data engineering platform), or erwin by Quest [Mapping](https://www.erwin.com/solutions/metadata-management/) [Manager](https://www.erwin.com/solutions/metadata-management/), can automate the conversion of jobs and metadata between ETL platforms. Their frameworks and services can re-platform ETL mappings to faster, simpler Voracity ETL jobs from:

- Ab Initio
- Actian/Pervasive Data Integrator
- IBM InfoSphere DataStage
- Informatica PowerCenter
- Microsoft SQL Server SSIS
- Oracle Data Integrator
- Oracle Warehouse Builder
- **Pentaho**
- **SQL** procedures
- SyncSort DMx
- **Talend**

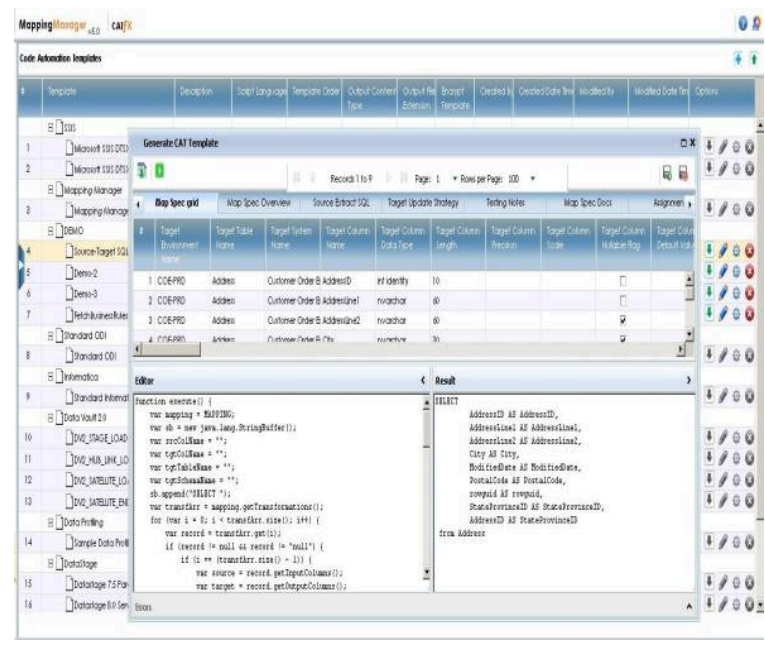

### <span id="page-16-0"></span>**Change Data Capture**

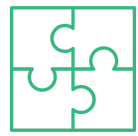

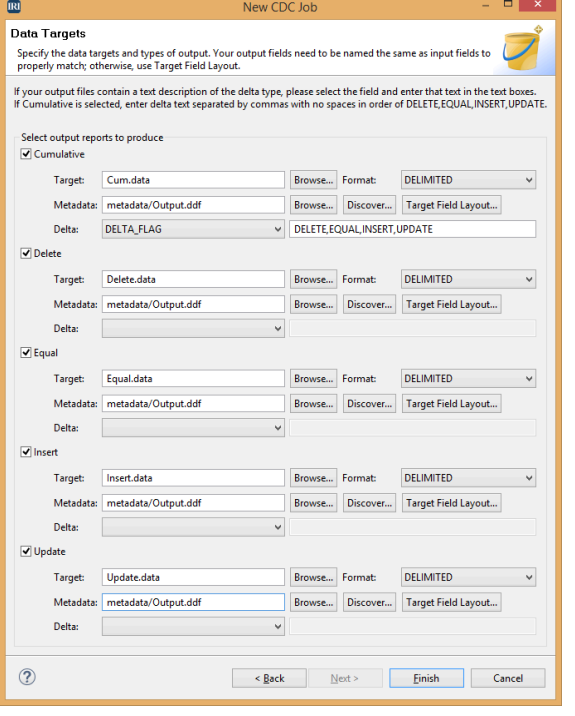

[Change](http://www.iri.com/solutions/business-intelligence/embedded-bi/change-data-capture) data capture (CDC) identifies and tracks data that has changed, so that actions can be taken. CDC in Voracity is mostly data-centric, vs. log-centric. This precludes the need for log sniffers, DB-specific triggers and other complexities, while supporting:

- multiple sources, not just one DB
- insert, delete, and update segmentation
- calculation and reports on update values
- simultaneous [transformations](http://www.iri.com/solutions/data-transformation)
- [new](http://www.iri.com/solutions/data-and-database-migration) data types, offsets, and target formats
- PII [masking](http://www.iri.com/solutions/data-masking) via encryption, redaction, etc.
- detail and summary [report](http://www.iri.com/solutions/business-intelligence/basic-reporting/reporting-functions) layouts
- refresh tables with real-time updates
- bulk load pre-sorts into DB utilities
- archive, replication or hand-off files

Regardless of the target(s), this approach removes a major workload from the DBMS, because it need not rely on triggers to update the tables.

### <span id="page-16-1"></span>**Slowly Changing Dimensions (SCD)**

Voracity processes [SCD](http://www.iri.com/solutions/business-intelligence/embedded-bi/slowly-changing-dimensions) type 1, 2, 3, 4 and 6 updates in one convenient job creation wizard to facilitate the refreshment of dimensional data.

Voracity also allows you to query and report on discrete values in a master source based on changing information, like date and time. This reporting capability supports:

- very fast lookup performance
- searches on any strictly increasing value
- complex, multi-level search criteria
- simple job script maintenance and sharing
- fast application of, and ETL on, new values
- support for built-in comments
- the need for DB transformation, reorgs, etc.

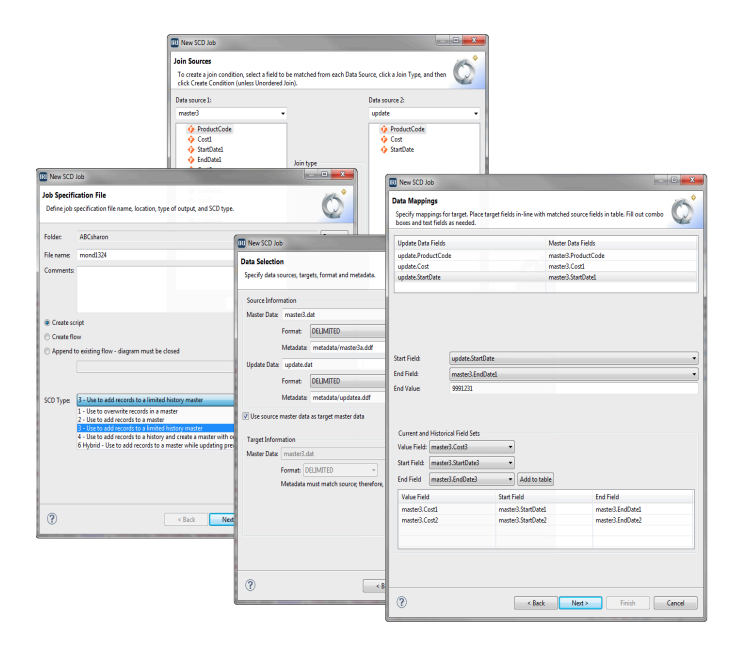

### <span id="page-17-0"></span>**Data Federation**

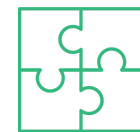

Data [federation](http://www.iri.com/solutions/data-integration/etl/data-federation) bypasses the normal ETL overhead of physical data consolidation, replication, and relational database population. Voracity can virtualize, rather than persist, disparate data source integration to produce immediate, fit-for-purpose informational views. To produce ad hoc information from siloed sources, simply specify the input sources and console (stdout)- or procedure-directed target layouts as part of any data mapping operation.

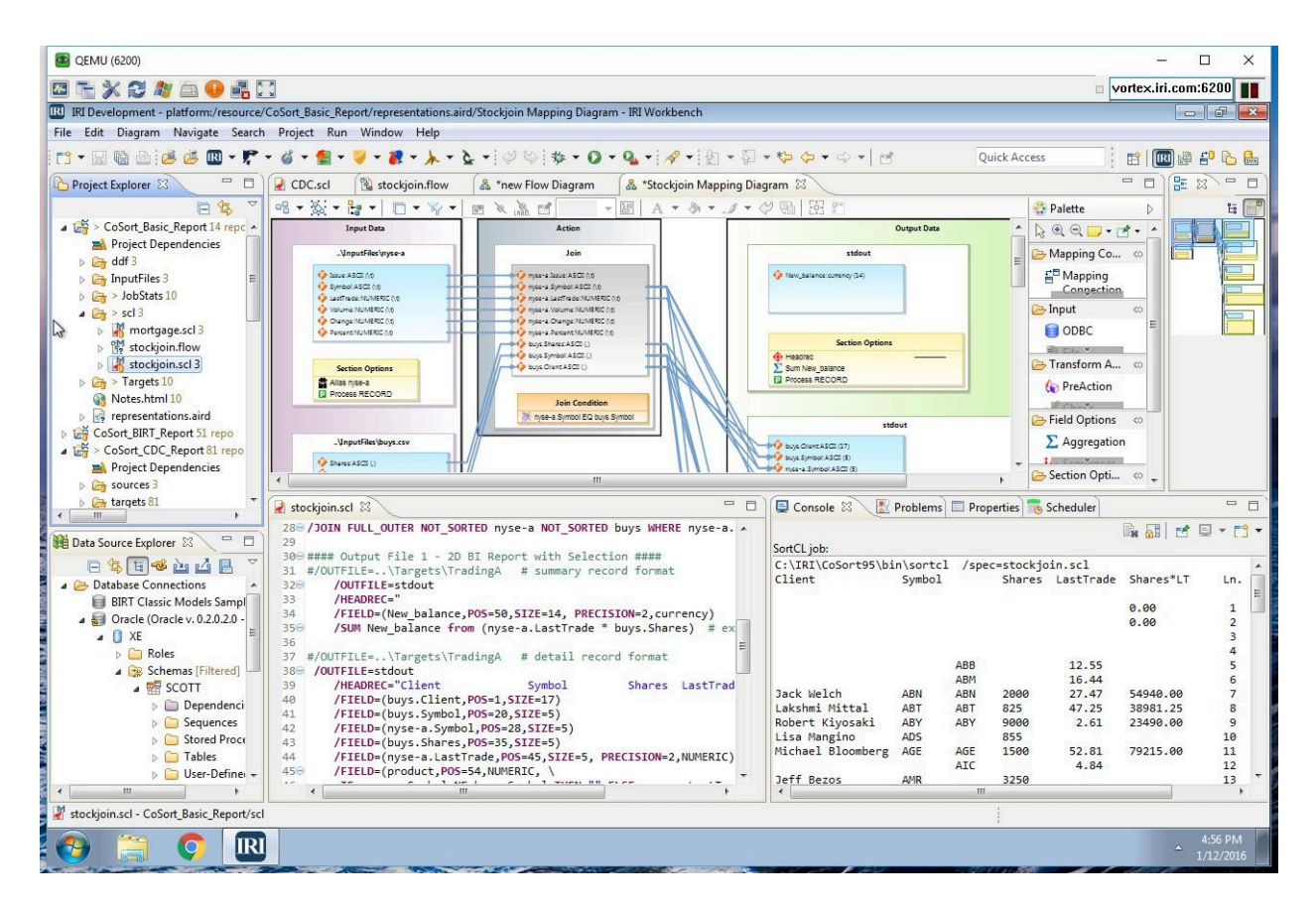

Rather than creating new middleware, a federated database, or application layer, data federation occurs in the same place that ETL and BI do: in the IRI Workbench. See this [series](https://www.iri.com/blog/etl/production-analytics-platform-process-on-par-with-information/) of articles on *Voracity as a Production Analytics Platform*, authored by Dr. Barry Devlin of 9Sight Consulting.

### <span id="page-17-1"></span>**Public/Private Mashups**

Companies collect transactional data in the course of business, while government agencies and NGOs collect large volumes of demographic, economic, scientific activity data that can be leveraged and combined with internal data to create new insights. For example, in a customer service scenario, public weather and news data might be [combined](http://www.iri.com/blog/business-intelligence/data-mashing-an-introduction-to-enterprise-mashups/) with customer service alerts and locations to build a customer service portal. Voracity can connect to differently-formatted, static or streaming data sources, join related elements, provide near-real-time reports, and feed OLAP and Splunk targets [automatically.](https://www.iri.com/solutions/business-intelligence/splunk)

# **Data Migration**

<span id="page-18-0"></span>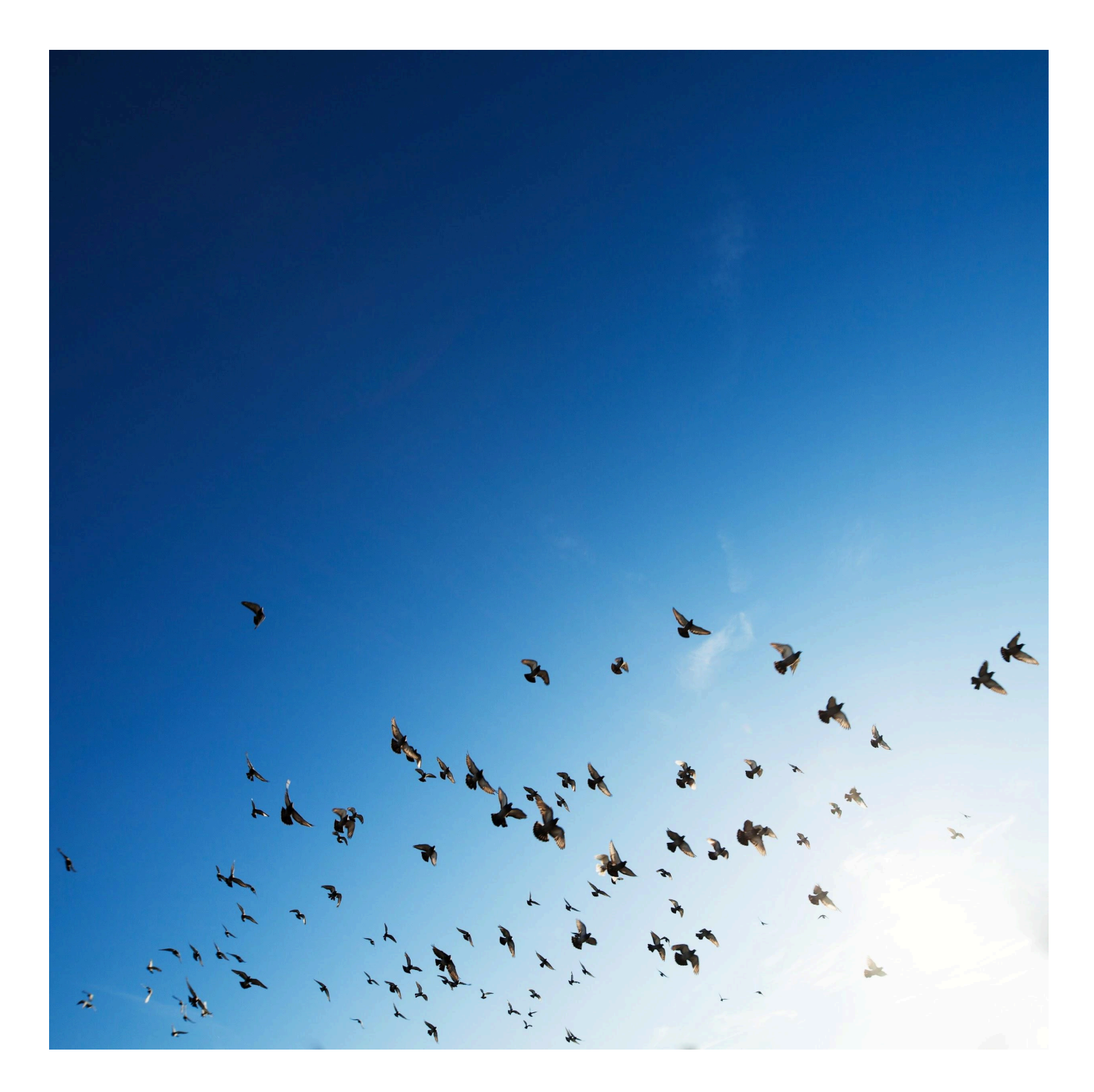

# **Data Migration**

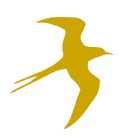

Data migration occurs for a variety of reasons, including server or storage equipment replacements, maintenance or upgrades, application migration, website consolidation, and data center relocation. To help move data between systems, Voracity can:

- Reveal the location, layout, and relationships of data in DBs, files, and documents (see Data Discovery)
- Remap data types, record layouts, file formats, and endianness
- Convert column data, layouts, and constraints between DBs
- Migrate schema
- Replicate, or copy, data from one or more sources to similar or different targets
- Create hand-offs, persistent reports, or federated views (see Analytics)

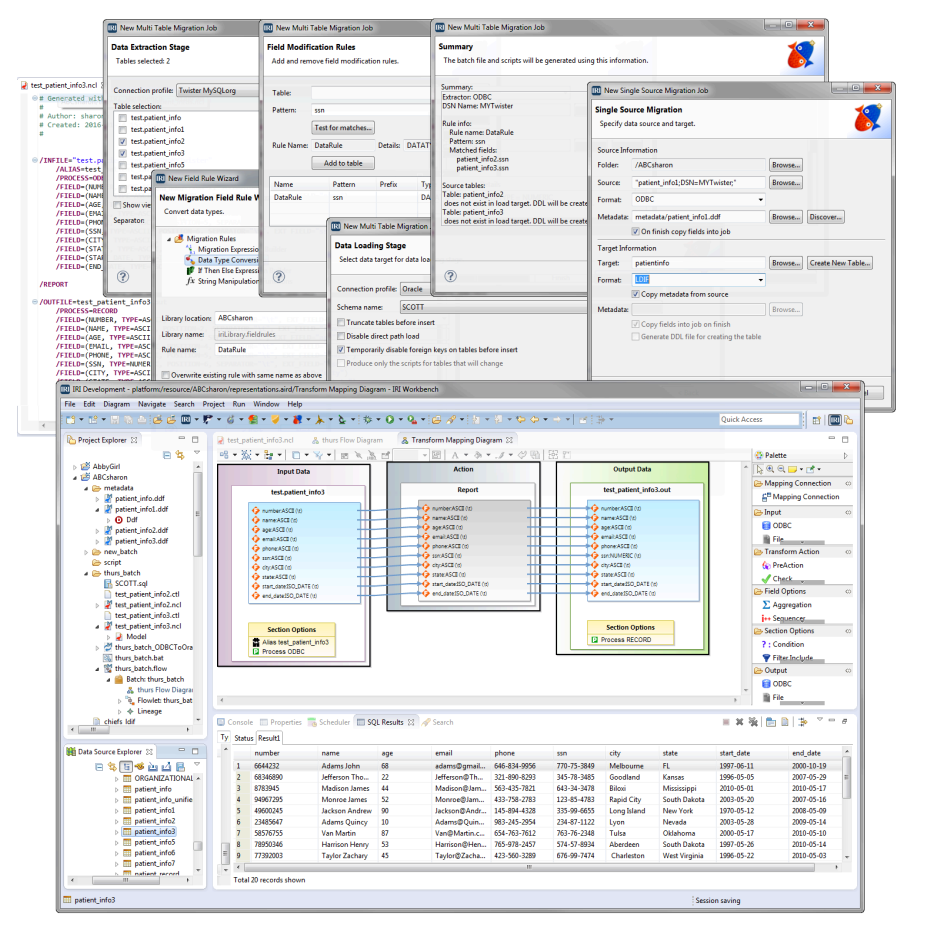

### <span id="page-19-0"></span>**Data-Type, File-Format & Database Migration**

Voracity converts data types during data integration, migration, replication, federation, and reporting. Translate fields from EBCDIC to ASCII, packed decimal to numeric, American to ISO timestamp, native CJK to Unicode, IP address to whole number, etc. Convert file formats in the same situations; e.g. Micro Focus I-SAM file to text, fixed to JSON, LDIF to CSV. For database migrations, Voracity will map data and constraints from one database, and load them in bulk into another.

### <span id="page-19-1"></span>**Endian Migration**

Voracity's ability to change *file* endianness allows data to process correctly on any hardware, facilitating work offloads to more available or cheaper servers. *Field-level* endian control facilitates data integration between heterogeneous files and DBs. Producing big and little endian targets simultaneously reduces data remediation, redundancy, and synchronization problems.

### <span id="page-20-0"></span>**Schema Migration**

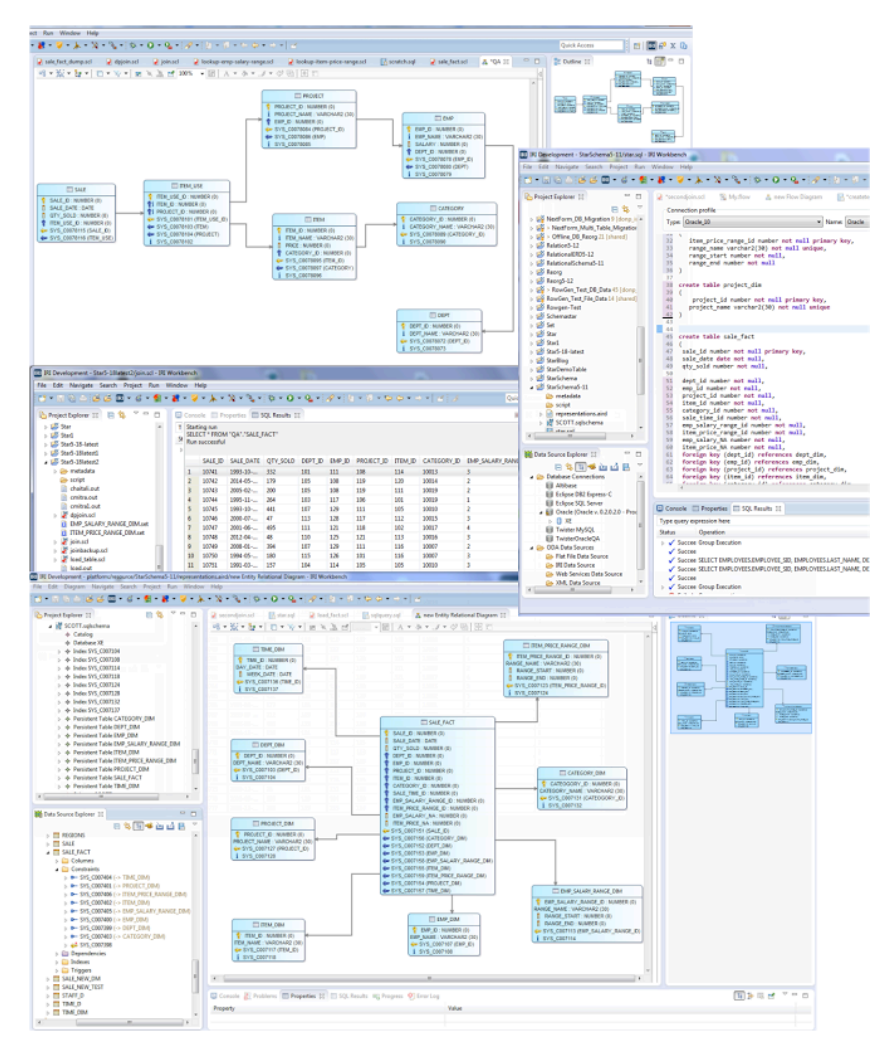

Voracity users can not only visualize their schemas, they can convert them.

Information about the structure and relationships between relational entities is parsed to produce source metadata ready for manual or wizard-driven mapping into new schemas.

This [example](http://www.iri.com/blog/data-transformation2/schema-migration-relational-to-star/) shows the migration of a standard relational database schema into a data warehouse star schema, but other types of schema changes are possible within the same, or between different, databases.

Voracity also has a fit-for-purpose Data Vault [Generator](https://www.iri.com/news/press-releases/iri-voracity-data-vault-migration-wizard-named-a-2022-trendsetting-product) wizard, to migrate relational database schema and data to Data Vault 2.0 models, or to generate and populate them with compliant Data Vault test data.

### <span id="page-20-1"></span>**Data Replication**

Voracity users can make multiple copies of various sizes and shapes of their data sources at once, and apply a series filters, conversions, mappings, and PII maskings, too. Replicas can be designated files, tables, pipes, reports, and procedures, and even serve as new data sources in the same workflow. And, their creation can be based on event triggers.

Data replication in IRI Voracity is inherently:

- scalable in volume
- database- and platform-agnostic
- reliable in terms of data (and referential) integrity
- functionally flexible, and optionally incremental
- less expensive than specialty replication software

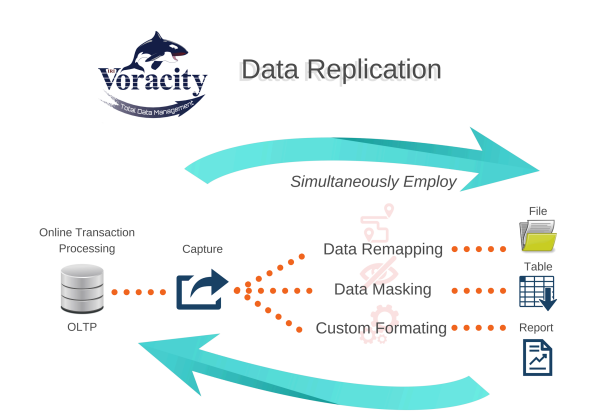

# **Data Governance**

<span id="page-21-0"></span>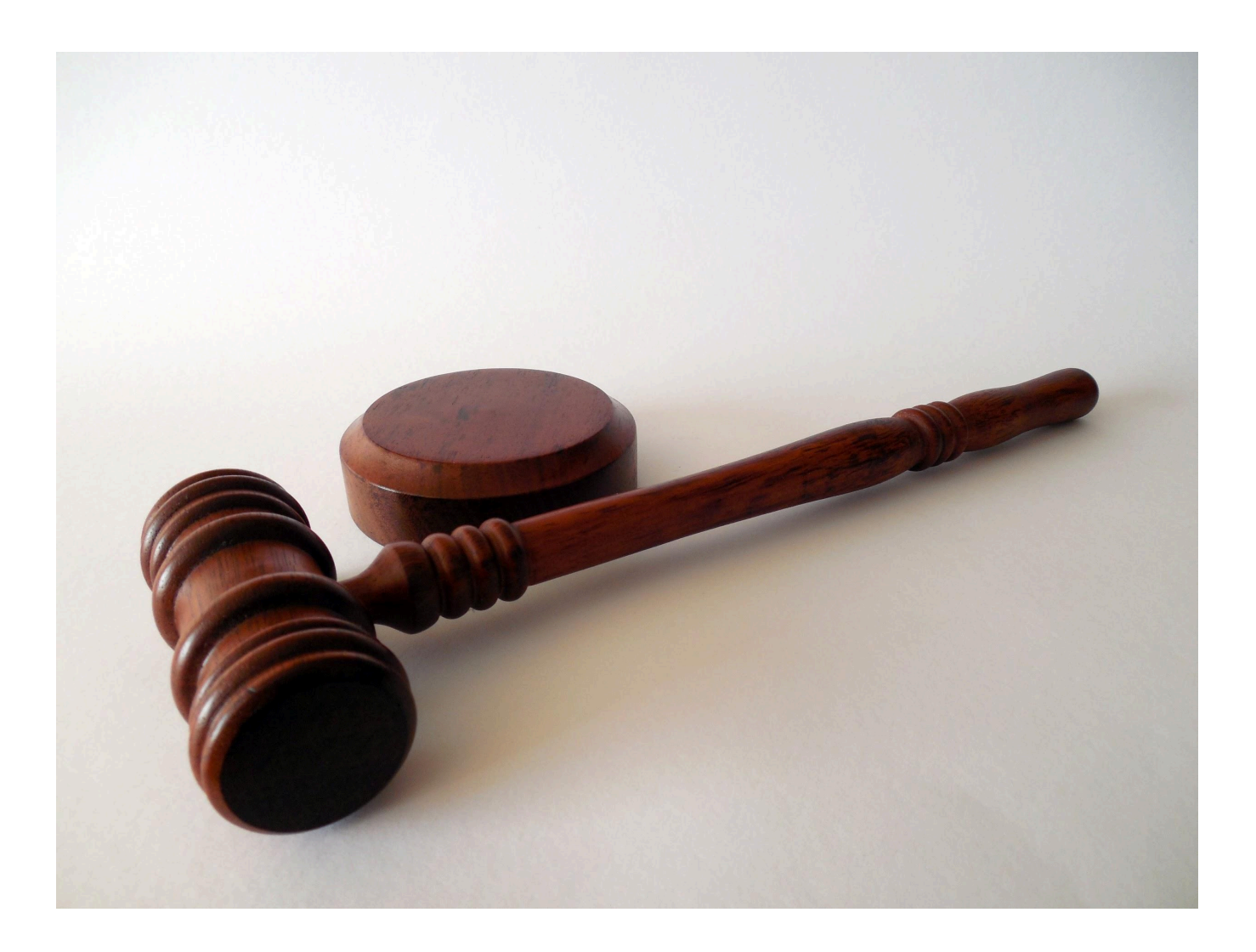

## **Data Governance**

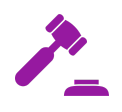

Voracity provides a simple, cohesive framework in which to govern and protect data while you: move it, transform it, cleanse it, report on it, and otherwise prepare it for analysis or applications.

Most tools that do things with data are not integrated, and their interplays add layers of complexity that can impact performance and the availability of data. They also do not provide the audit trails that help satisfy the requirements of your risk and controls framework.

The IRI Voracity data management platforms supports these data governance activities:

- goal, policy, and standard (rule) setting
- data profiling and metadata definition (see data discovery above)
- data quality: search, validate, cleanse, enrich
- static and dynamic data masking
- smart, synthetic test data generation
- enterprise metadata management (EMM)
- master data management (MDM)
- metadata and task lineage, sharing & security
- forensic metadata discovery and job auditing

### <span id="page-22-0"></span>**Business Goals, Policy, and Rules**

Voracity conforms to most [COBIT](http://www.isaca.org/Cobit/pages/default.aspx) 5 framework recommendations by supporting the identification, recording, and enforcement of data governance objectives, policies, and procedures. For example, Voracity users can define and re-use searches of data in multiple sources based on their business needs and applicable cybersecurity (data privacy) laws.

As or after it gets found, sensitive data -- and its metadata -- can be extracted, saved, analyzed, converted, shared, or secured as needed.

The same applies to other process information Voracity applies; e.g. project and configuration information, masking and mapping rules, job configuration and scheduling, change/lineage data, and audit logs like this:

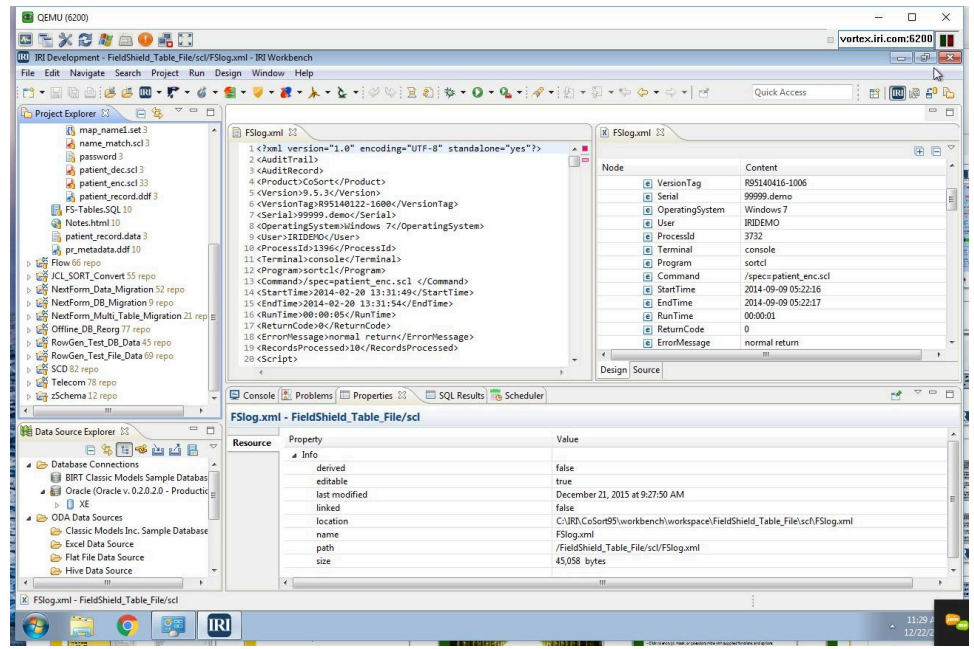

### <span id="page-23-0"></span>**Data Quality**

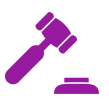

Voracity can scrub and standardize named fields and other attributes of table and file data to cleanse, enrich, and standardize transaction data, or build master data repositories.

Data filtering, validation, enrichment, and reformatting logic can be [specified](https://www.iri.com/blog/data-quality/data-quality-rules-workbench/) as rules in the IRI [Workbench](https://www.iri.com/blog/data-quality/data-quality-rules-workbench/) GUI for Voracity, and serialized in SortCL job scripts. Thus data quality can be enhanced as a standalone matter, or within the same job script and I/O pass along with ETL, data masking, reporting, etc. Data standardization can be part of that pass too, via field-level calls to a third-party library functions. Fit-for-purpose master data management (MDM) wizards unify 'like' data through 'fuzzy' matching.

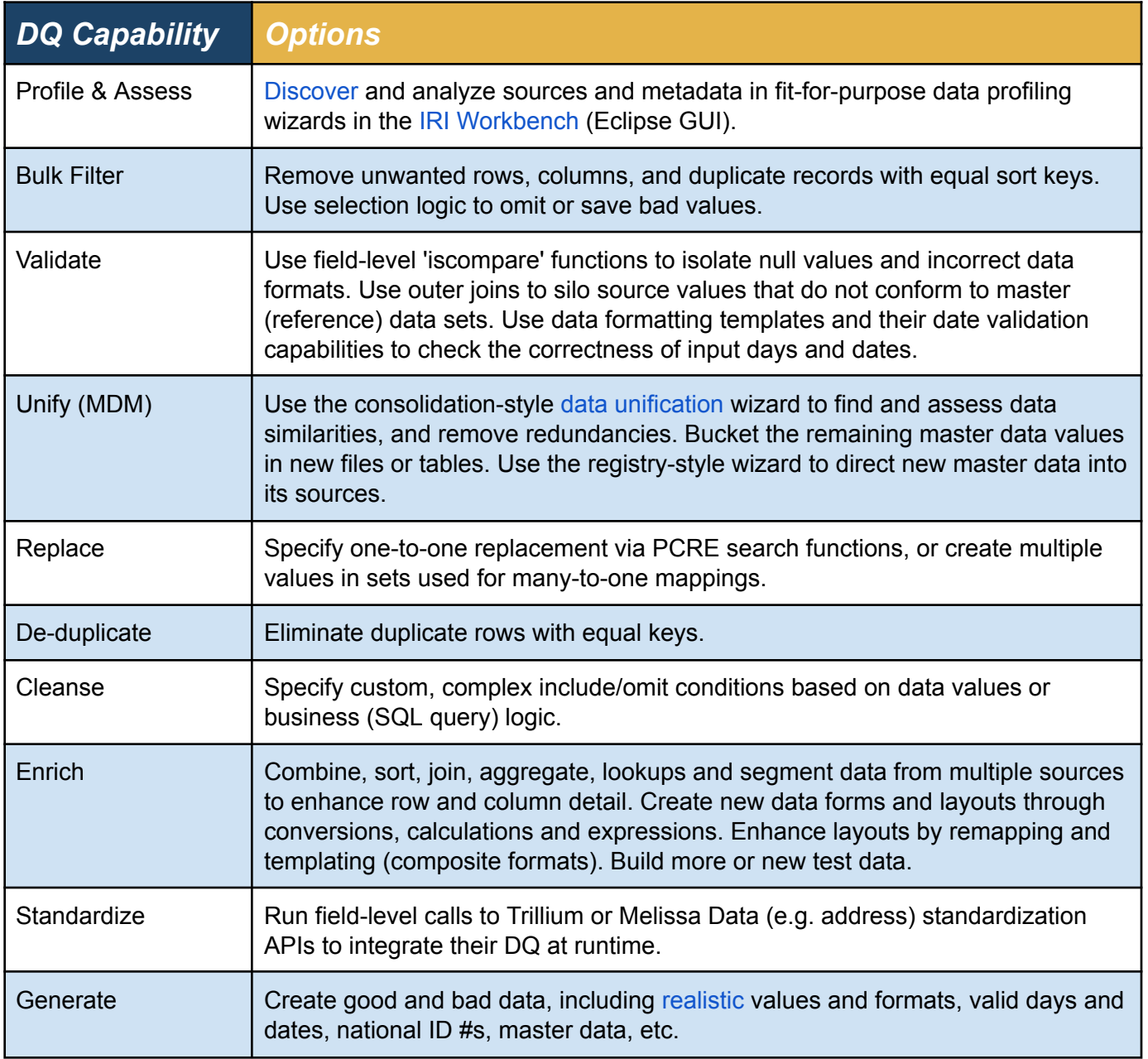

### <span id="page-24-0"></span>**Data Masking & Re-ID Risk Determination**

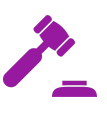

Voracity users can leverage all of the data discovery, masking and reporting capabilities of [IRI](http://www.iri.com/products/fieldshield) [FieldShield](http://www.iri.com/products/fieldshield), IRI [CellShield](https://www.iri.com/products/cellshield/cellshield-ee) EE, and IRI [DarkShield](https://www.iri.com/products/darkshield), to classify, find, and protect personally identifiable information (PII) in DBs, spreadsheets, and files -- structured, semi-structured, and unstructured.

The masking functions in FieldShield (some of which are also in CellShield EE and DarkShield) are:

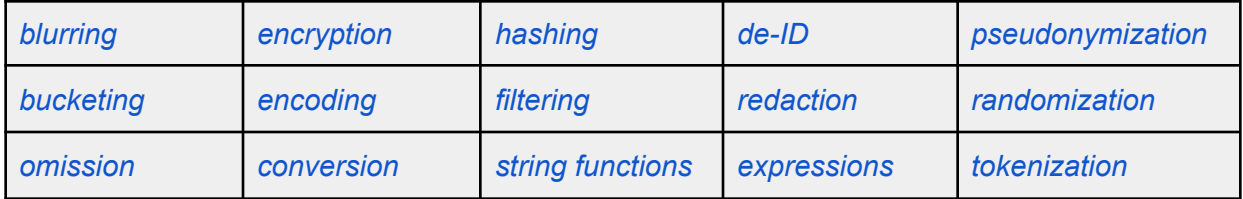

.These functions nullify the effect of any data breach, and allow you to:

- choose the mask for each identifier to comply with privacy laws and business needs
- save time, money, and inconvenience by not protecting non-sensitive data
- maintain data realism and referential integrity
- improve efficiency by combining data protection with data transformation and reporting
- send compliant data to applications, reports, databases, the cloud, and BI tools
- implement data loss prevention (DLP) programs properly, and without undue complexity
- verify compliance with full, query-ready audit logs of the protection jobs

A built-in [risk-scoring](https://www.iri.com/solutions/data-masking/hipaa/risk-score) wizard statistically measures, and graphically reports on, the probabilities that masked data sets can still be used to re-identify individuals on the basis of remaining quasi-identifiers.

<span id="page-24-1"></span>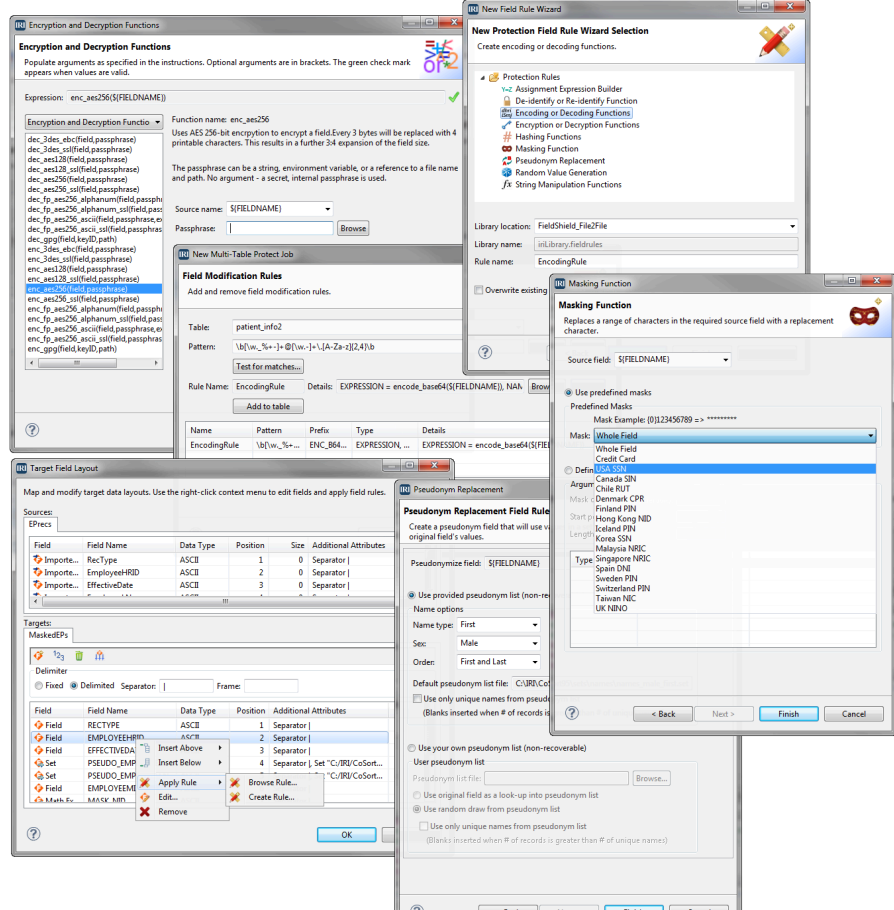

### **Test Data Synthesis & Population**

Voracity includes all IRI [RowGen](http://www.iri.com/products/rowgen) test data facilities for synthesizing and loading structurally and referentially correct [databases](https://www.iri.com/blog/test-data/synthesizing-realistic-data-in-rowgen-with-set-files/), plus [multiple](https://www.iri.com/blog/test-data/multi-format-test-data/) file, Hadoop, SaaS, Data [Vault](https://www.iri.com/blog/iri/iri-workbench/data-vault-test-data-generator-wizard/), and customized report targets. '[Set](https://www.iri.com/blog/test-data/all-about-iri-set-files-a-primer/) file' and job creation wizards help automate and modify the processes of parsing, generating, and delivering the test data to multiple consumers, or even virtualizing it for immediate [DevOps](https://www.iri.com/solutions/test-data/devops).

Through RowGen tooling in Voracity, you can randomly generate field values in more than 100 data types, or randomly select data from set files to combine artificial and randomized production data. Test data [realism](https://www.iri.com/blog/data-protection/making-realistic-test-data-production/) is also achieved with: composite form creation; null, range and frequency distributions, embedded data transformations; and, (report) [formatting](https://www.iri.com/solutions/business-intelligence/embedded-bi/formatting-options) controls. There

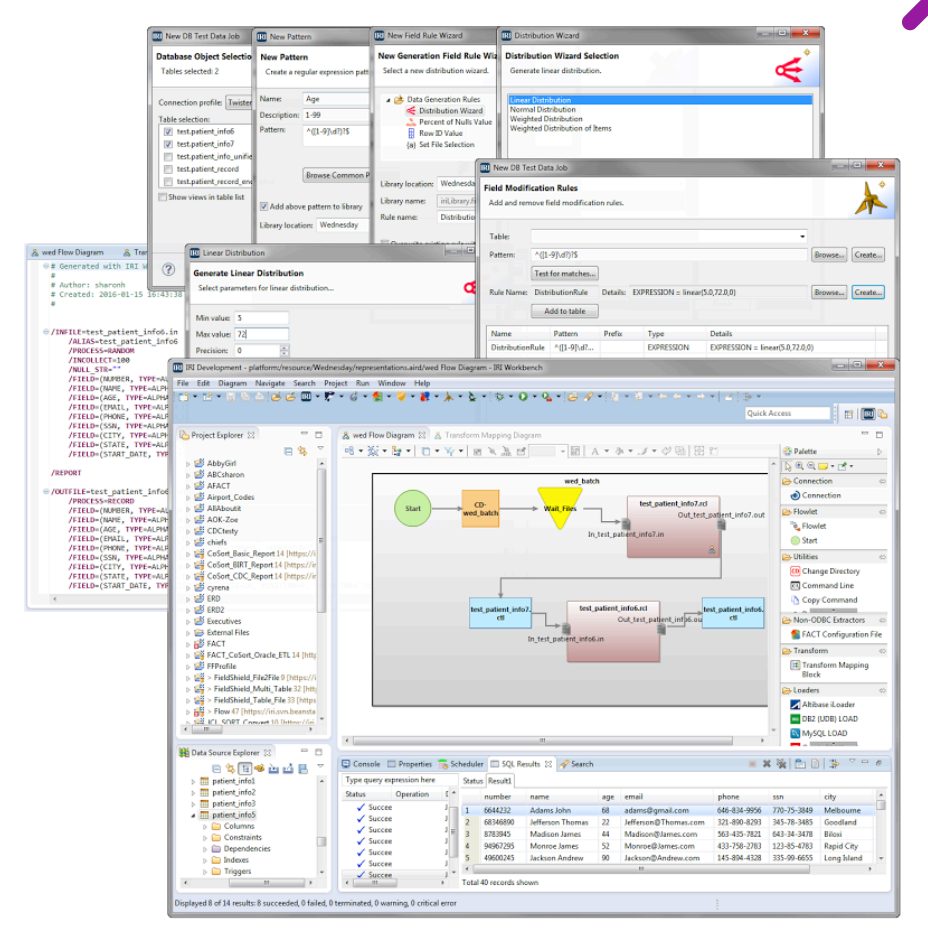

### <span id="page-25-0"></span>**Database Subsetting**

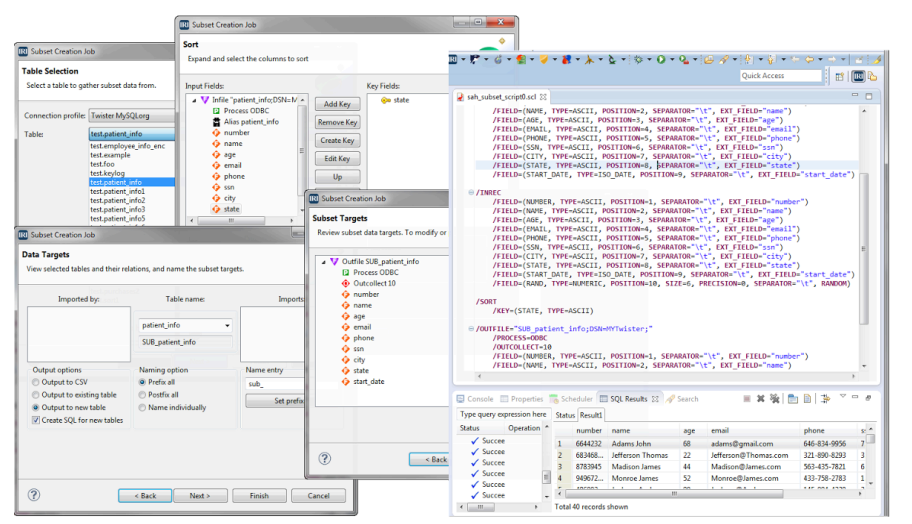

In addition to protecting production data and generating synthetic test data, Voracity users can also produce database test sets by creating plaintext or masked *subsets* of databases that maintain referential integrity.

The DB [subsetting](https://www.iri.com/blog/vldb-operations/iris-new-database-subsetting-wizard/) wizard in Voracity allows you to define the size, masking, and mapping of smaller copies of data for testing.

### <span id="page-26-0"></span>**Master Data Management (MDM)**

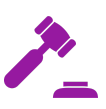

Voracity supports the identification, matching, standardization, and protection of master customer and product data across disparate sources. Its MDM capabilities are domain-agnostic, and thus can also extend to master data for service, asset, supplier, financial, geographic, and other attributes across industries. Master data values and formats can be defined in user scripts that specify composite data types and format masks, or derived from existing sources. GUI wizards are also provided to unify data:

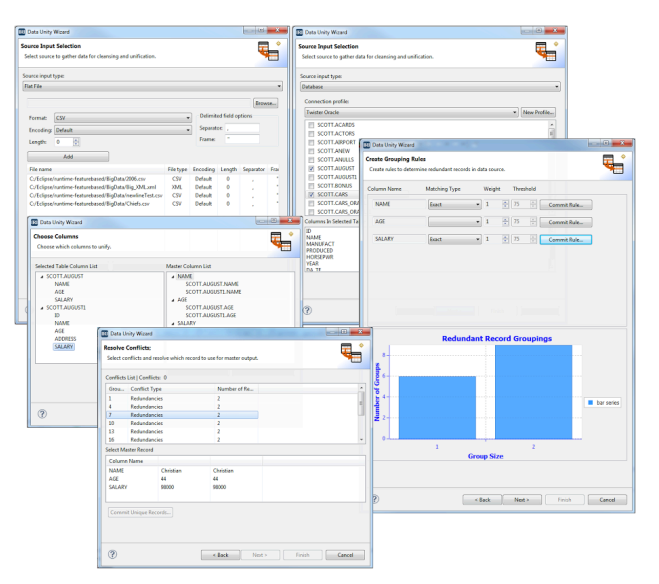

Voracity's consolidation-style MDM wizard scans, locates, analyzes and corrects redundant records in files and databases. To identify potentially redundant values, users can choose from Dice, Exact, Levenshtein, and Metaphone fuzzy matching algorithms. Once the conflicts in connected records are found, the wizard helps you rectify and save them.

A planned registry-style MDM wizard also centralizes conflict value resolution, and then facilitates the operational propagation of the master data back into its original sources. Meanwhile, more advanced, custom MDM solutions built atop Voracity are possible. Consider this [inter-agency](https://www.iri.com/ftp9/pdf/Voracity/IRI_MyGDX_Article_DBTA.pdf) MDM use case.

### <span id="page-26-1"></span>**Enterprise Metadata Management (EMM)**

Data and metadata undergo frequent change. As data gets modified in the course of Voracity activities like cleansing, unification, and remapping, so too can its metadata. The re-entrant metadata framework of Voracity simplifies [metadata](http://www.iri.com/pdf/Voracity_Graphical_Lineage_&_Impact_Example.pdf) [management](http://www.iri.com/pdf/Voracity_Graphical_Lineage_&_Impact_Example.pdf) and supports free data lineage inside IRI Workbench, or graphical output in erwin EDGE.

Voracity leverages the same, simple DDF for data layouts, and the same manipulation syntax that all IRI software uses; the open, explicit [metadata](http://www.iri.com/products/cosort/sortcl-metadata) of the core Voracity processing ([SortCL](https://www.iri.com/products/cosort/sortcl)) program.

Enforced metadata centralization supports the separation of data from applications, and the management of metadata assets in local or cloud [repositories](http://www.iri.com/blog/iri/iri-workbench/introduction-metadata-management-hub/) like Git. Easily share, secure, version-control, and change-track DDF files, IRI job scripts, ETL workflows, launch configurations, SQL procedures, and other Eclipse project assets.

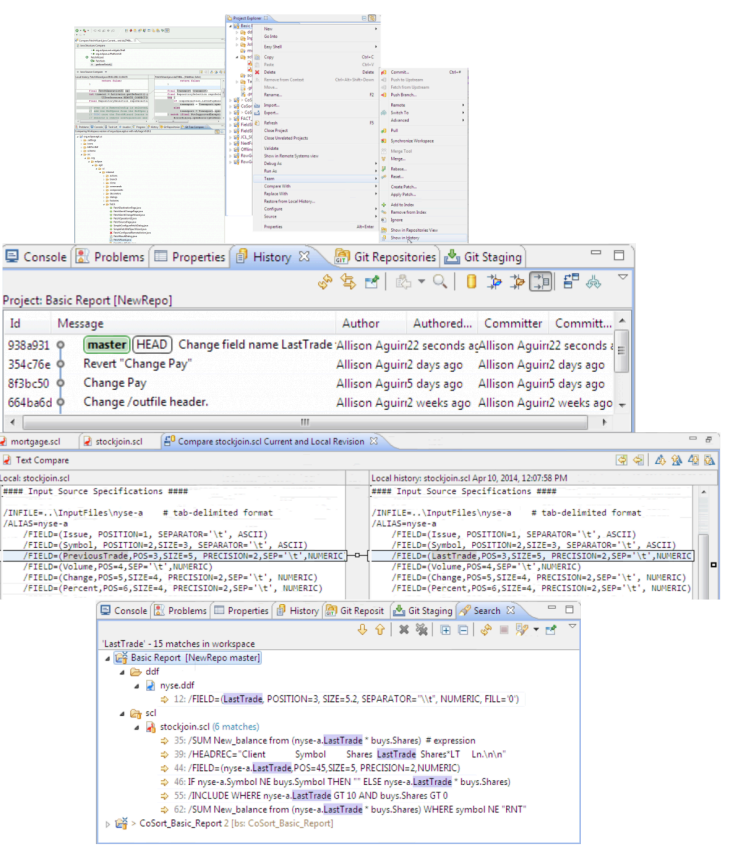

# **Analytics**

<span id="page-27-0"></span>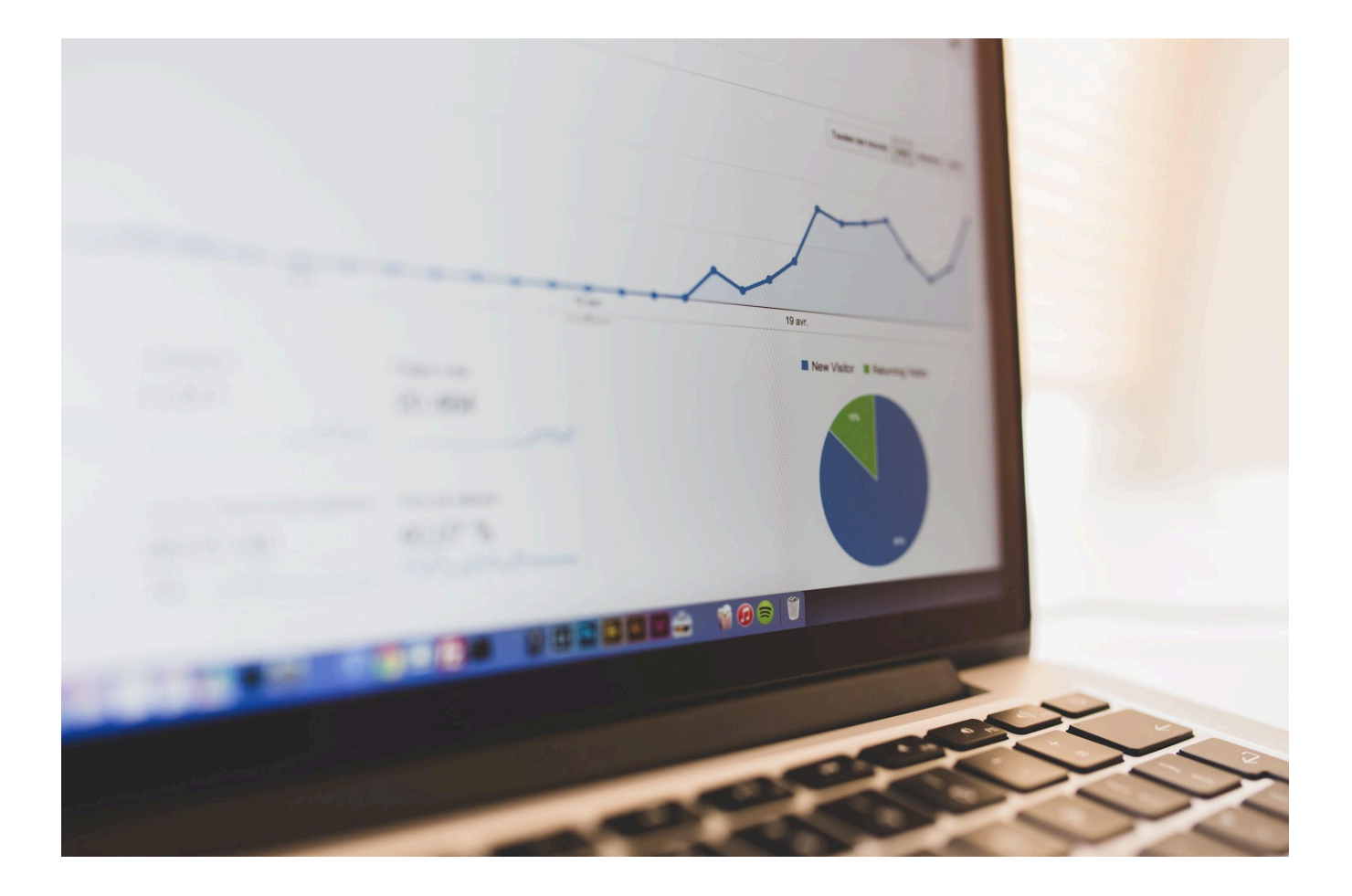

# **Analytics**

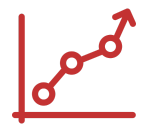

The final result of most data integration efforts is analytics, because credible visualization of insight is only possible after data has been properly and centrally prepared. Voracity combines data preparation, prediction, *and* presentation capabilities, which you can use in different ways; e.g.

- 1. pre-process data and send (franchise) it to another visual BI or analytic tool
- 2. process and present BI in the same 4GL and I/O pass using CoSort SortCL program
- 3. process and predict in SortCL and present BIRT graphs or charts at reporting time
- 4. self-service, big data BI and data science nodes in analytic and AI platforms like KNIME.

And because Voracity supports the *simultaneous* preparation and presentation of big data, it was dubbed a [Production](https://www.iri.com/solutions/data-integration/implement/analytics) Analytic Platform by DW/BI industry founder Dr. Barry Devlin in 2018:

*"Over the past two decades, business people have increasingly demanded access to information, irrespective of* its provenance, location, or format. Such demands raise real issues about the quality of the data sources and the ability of decision makers to understand the real meaning of the information used and limitations to its use. While *IT generally understands—and often fears—these issues, we have nonetheless striven to facilitate unfettered* access by business people to all available data. The Production Analytic Platform, shown in Figure 1b below, is a *further response to these needs:*

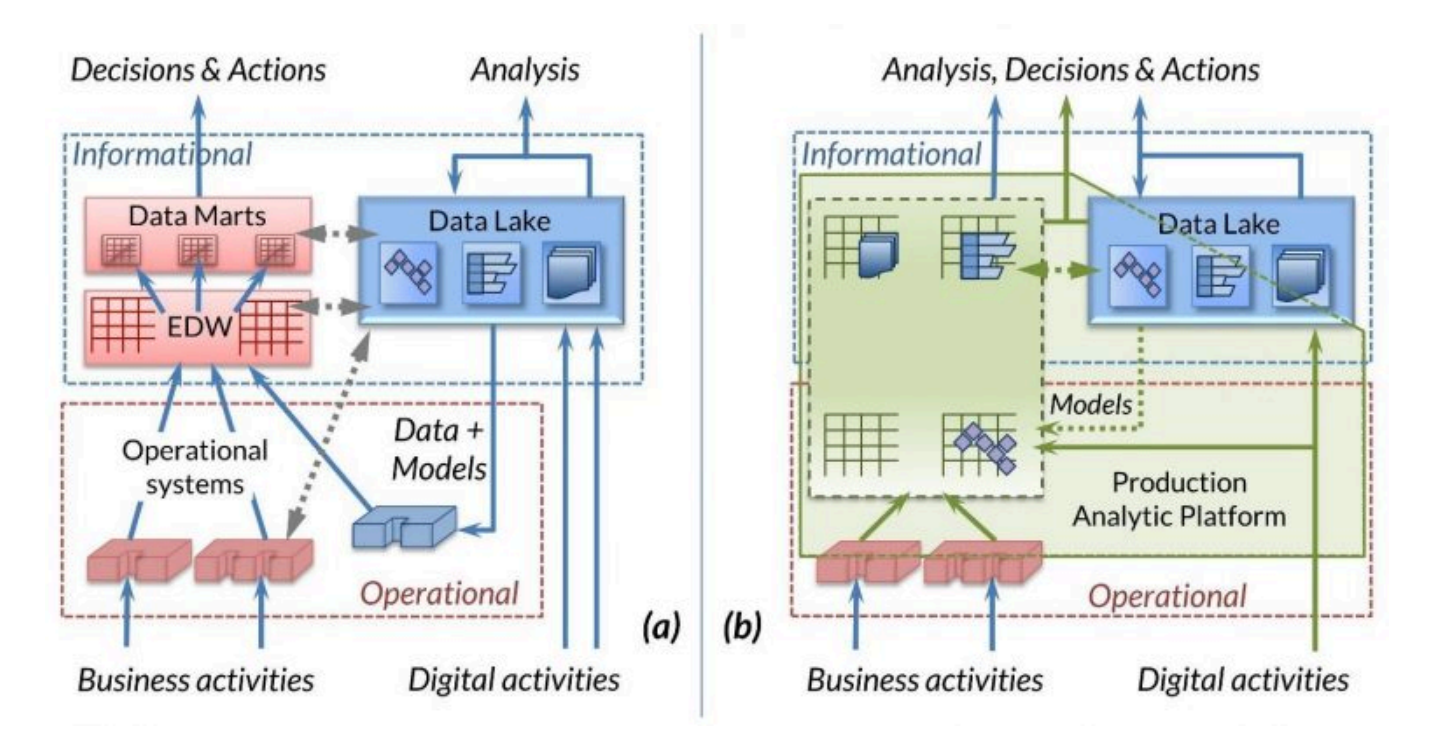

*Data virtualization and batch ETL are at opposite ends of the timeliness spectrum of data preparation and* integration. Bringing these processes together has been an elusive goal. Recognizing this reality, IRI offers data virtualization as a no-added-cost attribute of its Voracity ETL platform. The same language (SortCL) that is used to define its offline data preparation (filter, integrate, cleanse, mask, etc.) operations is also used to define *real-time data virtualization.*

With Voracity, the metadata generated for the offline scenario is the same used in real-time virtualization, and vice versa. This is a mandatory data quality/integrity requirement when the same combination of data is needed in both ETL (for a stored copy) and via data virtualization (for an up-to-the-second view). This requirement is very *difficult to achieve when separate ETL and data virtualization tools are used, because semantic differences between them can lead to confusion around business meaning and inconsistent virtualized and offline results.*

In addition to ETL, Voracity offers virtualized data to business users through several approaches:

### <span id="page-29-0"></span>**Data Wrangling for Popular Analytic Platforms**

By separating data integration from display, Voracity speeds time-to-insight for these tools:

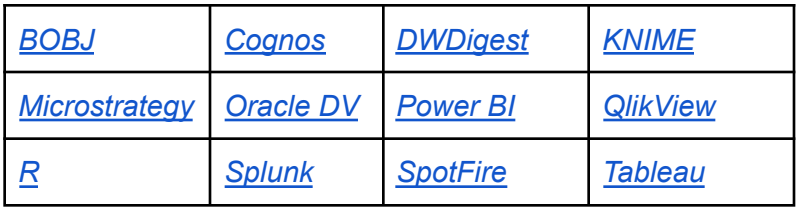

Voracity's fast extraction, transformation and loading capabilities 'franchise' data in the file system or Hadoop, and produce CSV, XML or ODBC subsets that these tools can rapidly ingest. [Benchmarks](http://www.iri.com/solutions/business-intelligence/bi-tool-acceleration) show dynamic displays and what-if analysis can happen between 2 and 16x faster.

Centralized data preparation not only removes the burden of connecting to data, filtering and cleansing, sorting and joining, aggregating and calculating -- and sometimes masking it -- it also eliminates the redundancy and data synchronization issues of churning data every time a report or analysis is needed.

### <span id="page-29-1"></span>**Embedded BI & Reporting Features**

Against any number and volume of [sources](http://www.iri.com/products/workbench/data-sources), Voracity can filter, transform, calculate, mask, and present data in one or more custom detail and summary reports in the same job script and I/O pass. Reporting [logic](http://www.iri.com/solutions/business-intelligence/embedded-bi/reporting-functions) and [layout](http://www.iri.com/solutions/business-intelligence/embedded-bi/formatting-options) specifications are built in a text editor, or through wizards and dialogs in the Eclipse GUI for all IRI software, IRI [Workbench](http://www.iri.com/products/workbench/voracity-gui).

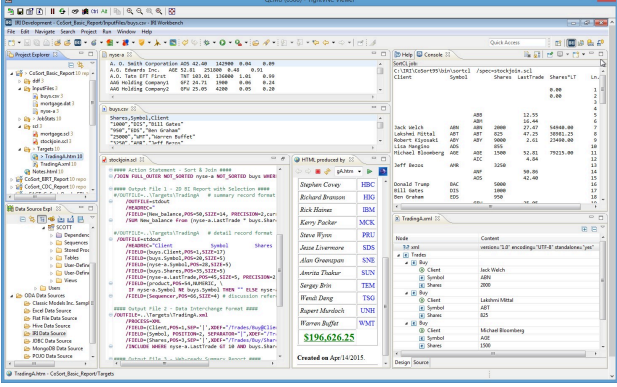

You can run these *descriptive* reports from: the command line, batch scripts, the GUI, other applications (via system or API call), or a job scheduler inside (or outside) of IRI Workbench.

### <span id="page-30-0"></span>**Embedded Analytics & Eclipse Visualizations**

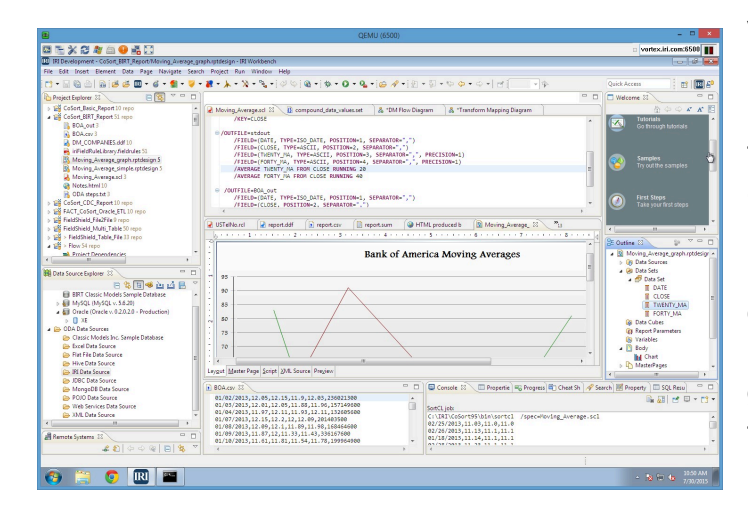

Voracity can prepare and pass data in memory through the Open Data Access (ODA) API for Eclipse for consumption by the Business Intelligence Reporting Tool [\(BIRT](https://www.iri.com/solutions/business-intelligence/bi-tool-acceleration/birt)) *or* through a fit-for-purpose data source (Voracity provider) node for the **[KNIME](https://www.iri.com/solutions/business-intelligence/knime)** Analytics Platform. Either way, Voracity wrangles static or streaming data when BIRT or KNIME run. This means that BI architects and data scientists can blend, govern, and display data *at the same time*, using the power of Voracity and open source analytics in the same pane of glass, IRI Workbench.

These Voracity-compatible integrations in Eclipse also deliver the ability to:

- profile multiple data sources to discover salient data and relationships
- collaborate with ETL architects on data metadata and preparation in the same IDE
- filter, transform, and run math, statistical, and trig functions -- all in the file system, not database
- get cleaner, richer, higher quality data -- to improve the analytic reliability
- federate (virtualize) data -- for ad hoc BI and what-if analyses
- mask sensitive data during transformation -- to safeguard PII in the reports

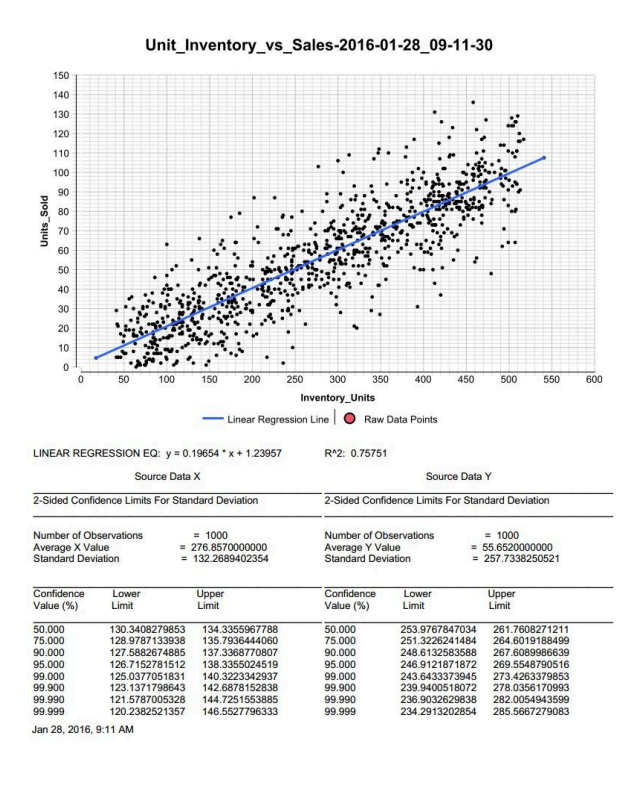

For fast *predictive* analytics, run a

1. Voracity CoSort job (script) that connects to, transforms, and applies embedded analytic functions (like linear regression, and Boost © confidence intervals) to your data sources ...

*simultaneously with:*

2. BIRT, to display a customizable plot and report with CoSort results sent through memory ...

to ascertain the trend line. Cluster and decision-tree analysis, and eventually ensemble modeling, are planned, along with fit-for-purpose job wizards front-ending those jobs in the GUI.

For fast *prescriptive* analytics, design rule-based reports that spot [trends](http://www.iri.com/solutions/business-intelligence/birt-integration/templates); e.g., buy when the 20-day moving average crosses the 40-day average.

For more advanced analytics, machine learning, deep learning (artificial intelligence), data mining, and **data science** projects, Voracity also feeds data directly to the KNIME [Analytics](https://www.iri.com/solutions/business-intelligence/knime) Platform in Eclipse.

### <span id="page-31-0"></span>**Clickstream Analytics**

A clickstream data warehouse (CDW) or data webhouse supports retail and e-commerce decision making based on high-volume processing and analytics of web [logs.](http://www.iri.com/blog/data-transformation2/clf-elf-web-log-data-processing/) Voracity can:

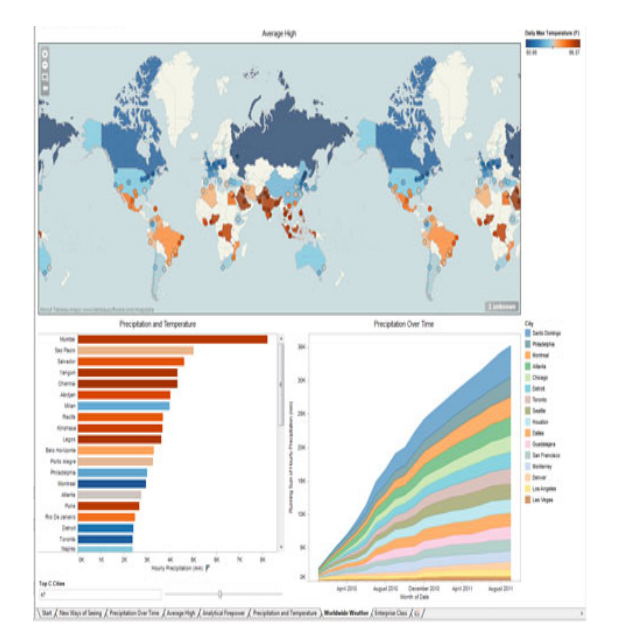

- transform, reformat, and report on the log files
- apply selection logic to filter and segment data
- mask URLs, IPs, and other PII field values
- join related transaction data in other sources
- federate, convert, and multicast data subsets
- support and speed regular CDW refreshment
- populate BIRT or other visualization platforms.

Voracity's high performance data transformation algorithms and hardware optimization techniques optimize the efficiency of these operations in the file system or in Hadoop, without affecting online web or database operations.

Voracity-prepared data can also feed streaming sentiment analysis visualization tools in the cloud like JupiterOne.

### <span id="page-31-1"></span>**Customer Segmentation**

Going against massive sources of customer and transaction data, Voracity simultaneously integrates and reports on [customer](http://www.iri.com/customers/industries/retail-consumer-goods) data in distinct subsets, views, or filtered groups.

Powerful selection, deduplication, sort, join, aggregation, and re-formatting functions combine CDI, staging, and segmented reporting in the same job script and I/O pass. Create as many outputs as necessary, based on specified conditions, and in individually customized formats.

Apply different selection criteria for customer segmentation, including:

- name, age, address, or date ranges
- account or other identifying numerics
- transaction or product (SKU) IDs
- web page visits or IP addresses
- new, changed, deleted, or duplicate data

Uses built-in, field-level encryption (or other privacy protection functions) to prevent the exposure of sensitive data on a need-to-know basis. Each run produces a complete XML audit log so you can examine the user, job, and runtime parameters, providing detective control, and verifying compliance with privacy regulations.

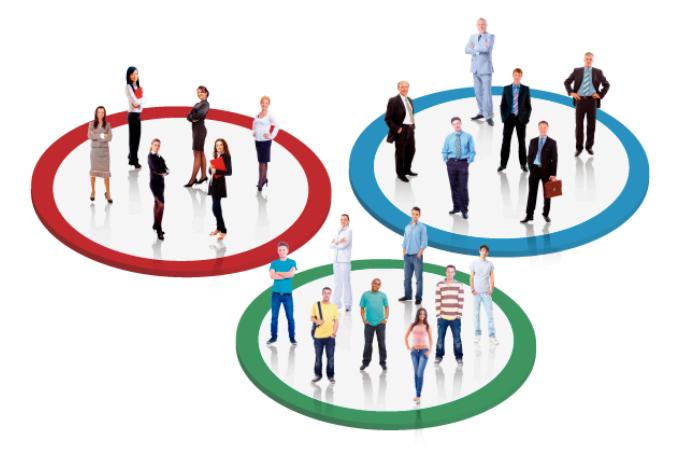

## <span id="page-32-0"></span>**Voracity Curation (Data Lifecycle Management)**

Data life cycle management (DLCM) is the process of curating data ... from planning its requirements all the way through its use and retirement. The cycle can manifest across applications, databases, and storage media. From profiling existing data to defining new data types, data mapping and masking to analytics, and from metadata management to master data management, every stakeholder can share Voracity's GUI and exploit data as a team.

#### **Profile & Acquire**

Discover and extract data and metadata, and auto-create IRI-ready metadata, as you connect to one or more of data sources. Define custom data structures, mask date formats, test values and distributions.

### **Cleanse & Unify**

Filter, enrich, scrub and standardize data in multiple sources. Select, fuzzy-search, and merge reference data into master tables and values.

### **Protect & Audit**

De-identify data at the field level as you filter, transform, report on it, or hand it off. Use FieldShield functions to encode, encrypt, hash, pseudonymize, redact, tokenize, etc. Produce an automatic machine-readable audit log from any job for query-ready reports or SIEM display of the runtime environment and job parameters. Score the risk of re-identification from masked data or unmasked quasi-identifiers to comply with the HIPAA Expert Determination Rule or FERPA and use the results to further anonymize data to render it compliant but still useful for research and marketing purposes.

### **Process & Provide**

Integrate, migrate, govern, and analyze data in the same job and I/O pass you can design and deploy in the same 'pane of glass' -- the Voracity graphical IDE, IRI Workbench, built on Eclipse. Designate and feed multiple test or production targets in table, file, report, cube, DB load and/or DataVault format.

### **Express & Predict**

Use Voracity-embedded BI features to cull and group, and apply math, stat, and formatting, to turn raw data into detail, summary, and trend reports, or hand-off wrangled results in files or tables for your BI tool. Or, use included hooks to free BIRT or KNIME in Eclipse to seamlessly stage, analyze and display.

### **Convert & Replicate**

Rapidly reformat legacy data sources and data types, or simplify specify new target formats in any operation. Create copies and subsets of data in any number of formats at once with simple GUI dialogs, or use Voracity's myriad ETL design options for more elaborate data replication.

#### **Publish & Share**

Beyond your options for directing production results or test data to persistent or federated (virtualized) targets, you can connect others to them in shareable repositories like Git, etc. Version-control your data and metadata, track their changes and lineage, and secure access to both in the cloud.

# <span id="page-33-0"></span>**Technical Specifications**

Voracity is a multi-solution data management platform for big data discovery, integration, migration, governance, and analytics. Most of its data movement, manipulation and metadata utilities, API libraries, and hooks to third-party software, leverage the speed and open metadata of the CoSort 'Sort Control Language [\(SortCL](http://www.iri.com/products/cosort/sortcl))' program, and are supported in the IRI [Workbench](http://www.iri.com/products/workbench) IDE, built on Eclipse.™

Voracity includes the features listed in this [matrix](http://www.iri.com/products/feature-matrix), and most of the functions of the IRI product line exposed in the Workbench GUI. Following is a non-exhaustive list of included platform functionality:

### <span id="page-33-1"></span>**Installation**

- Distributed via internet or user-specified media
- Menu-driven setup and configuration utility for the CLI
- Separate steps for FACT, Hadoop, Erwin (AnalytiX DS), and external (3rd-party) components.

#### <span id="page-33-2"></span>**Invocation**

- Command line (including pipe sequences), shell commands, and batch scripts
- IRI Workbench (Eclipse GUI) 'Run As' menu, 'Run Configuration', or built-in task [scheduler](http://www.iri.com/blog/iri/iri-workbench/scheduling-jobs-in-iri-workbench/)
- API calls to the CoSort SortCL executable or sortcl\_routine() library
- Third-party automation (scheduling tools) like cron or [Stonebranch](http://www.iri.com/blog/iri/iri-workbench/stonebranch-universal-controller-integration/) Universal Controller.

### <span id="page-33-3"></span>**Data Discovery (Profiling)**

- Searches for user-specified literals (string values), strings in a dictionary look-up (set) file, values conforming to patterns expressed in regular expression syntax, matches to structured metadata locators, and/or NER and signature detection models, as needed to find PII or other values in: NoSQL DBs, JDBC-connected RDB tables/schemas, semi-structured files in ASN.1, JSON, LDIF, XML, HL7/X12/FHIR files, Parquet files, MS Office and PDF documents, audio files, and images, including DICOM medical studies
- Extracts values and metadata from various sources and produces search logs in text, HTML, and JSON formats for viewing or export to SIEM/SOC tools, as well as a DDF for [textual](https://www.iri.com/blog/migration/data-migration/textual-etl/) ETL
- Generates statistical reports on selected attributes of flat-file and JDBC data sources
- Validates relationships (checks for referential integrity) between JDBC-connected tables
- Produces E-R diagrams for relational databases connected through JDBC
- Auto-creates or supports user-defined field definitions in IRI DDF syntax for flat files.

### <span id="page-33-4"></span>**Input and Output**

- Processes any number of files and ODBC sources listed [here,](http://www.iri.com/products/workbench/data-sources) of any size, and any number of records, fixed or variable length (to 65,535 bytes) passed from those sources, as well as input procedures, stdin or named pipe, cloud storage, HDFS, S/FTP, HTTP/S URLs, MongoDB collections, MQTT/Kafka, or applications. Contact IRI regarding REST and web service calls.
- Supports environment variables and wildcards in source and target specifications, along with absolute and relative path names, ODBC DSN files, aliases, and URLs
- Accepts and outputs fixed- or variable-length records with delimited fields
- Creates detail, delta, and summary report targets, or hand-off files or tables for BI tools
- Outputs sequence (index) numbers in each row, at user-defined start and interval values
- Builds set files from DB columns or user-defined, composite formats and value ranges
- Randomly generates, and/or randomly selects (from set files), test data values

● Returns processed (transformed, masked, formatted, etc.) records one (or more) at a time to a file, pipe, output procedure, formatted report, database table, and/or application.

### <span id="page-34-0"></span>**Record Selection and Grouping**

- Includes or omits source and target data by comparing fields to each other or constants, or through SQL /QUERY (SELECT) logic
- Compares on any number of fields, using standard and alternate collating sequences
- Sorts and/or reformats groups of selected records
- Matches two or more sorted or unsorted sources on inner and outer join criteria
- Skips a specified number of records, bytes, or a record header
- Processes a specified number of records or bytes, including a saved header
- Eliminates or saves records with duplicate keys.

### <span id="page-34-1"></span>**Sort Key Processing**

- Allows any number of key fields to be specified in ascending or descending order
- Supports any number of fields from 10 to 65,535 bytes in length
- Orders fields in fixed position or floating (on one or more delimiters)
- Supports numeric keys, including all C, FORTRAN, and COBOL data types
- Supports single and multi-byte character keys, including ASCII, EBCDIC, ASCII in EBCDIC sequence, Thai characters, and natural (locale-dependent) values
- Supports American, European, ISO and Japanese timestamps
- Supports Unicode and double-byte characters like Big5, EUC-TW, UTF-8 and 16, and SJIS
- Allows left or right alignment and case shifting of character keys
- Accepts user compare procedures for multi-byte, encrypted and other special data
- Performs record sequence checking
- Maintains input record order (stability) on duplicate keys
- Controls treatment of null fields when specifying floating (character separated) keys
- Collates (and converts between many of) the data types (formats) described [here.](http://www.iri.com/solutions/data-and-database-migration/data-conversion/overview)

### <span id="page-34-2"></span>**Record Reformatting**

- Inserts, removes, resizes, and reorders fields, or columns within rows where permitted
- Derives new field values through the use of various field-level functions
- Converts data in fields from one format to another either using internal conversion
- Maps common fields from differently formatted input files to a uniform sort record
- Performs mathematical operations and functions on field data (including aggregated data) to generate new output field values
- Joins any fields from several files into an output record, usually based on a condition
- Changes record layouts from one file type to another, including: Line Sequential, Record Sequential, Variable Sequential, Blocked, Microsoft Comma Separated Values (CSV), ACUCOBOL Vision, Micro Focus I-SAM, MFVL, VBF, W3C ELF, JSON, LDIF, and XML
- Supports Boost-compatible date masking and composite data templates to build new data types
- Maps processed records to many differently formatted output files
- Writes multiple record formats to the same file for complex report requirements
- Resolves data quality conflicts and unifies values in files and databases through consolidation and registry-style master data management (MDM) wizards using Dice, exact, Levenshtein and Metaphone matching algorithms with user-defined probability weightings.

### <span id="page-35-0"></span>**Data Validation, Cleansing, Masking and Reformatting (Governance)**

- Retrieves and re-maps values from multidimensional, tab-delimited lookup files on the basis of equal or conditional matches (suitable for Slowly Changing Dimensions)
- Creates and processes sub-strings of original field contents, where you can specify a positive or negative offset (from the left or right, respectively, of the source field) and a number of bytes to be contained in the sub-string
- Finds a user-specified text string in a given field, and replaces all occurrences of it with a different user-specified text string on output
- Analyzes fields to display the offset number for the specified occurrence of a string
- Manipulates and displays literal values with input data inside field statements for use in value derivations, functions, conditions, cross calculations, and reporting
- Aligns desired field contents to the left or right of an inrec or output field, where leading or trailing fill characters from the source are moved to the opposite side of the string
- Supports Perl Compatible Regular Expressions (PCRE), including pattern matching
- Uses C-style "iscompare" functions to validate field contents (e.g., for printability) for use in /INCLUDE and /OMIT record filtering statements
- Protects sensitive data with field/value-level de-ID, deletion, and multiple encryption routines, plus anonymization through blurring or bucketing, pseudonymization, randomization, hashing, filtering, string manipulation, omission, character obfuscation, format-preserving scramble, etc.
- Encryption functions can be either user-specified functions or Voracity-built-in libraries: 3DES, AES-128 and 256 bit (including format preserving), GPG, and FIPS-compliant OpenSSL
- Supports custom, user-written field-level transformation libraries, and documents examples of advanced cleansing (e.g., address standardization) routines from Melissa Data and Trillium.

### <span id="page-35-1"></span>**Record Summarization**

- Consolidates records with equal keys into unique records, while totaling, averaging, or counting values in specified fields, including derived (cross-calculated) fields
- Produces maximum, minimum, average, sum, and count fields
- Breaks on single or compound conditions
- Displays running summary value(s) up to a break (accumulating aggregates)
- Ranks data through a running count of descending numeric values
- Calculates moving averages, multiplication, standard deviation, and linear regression
- Allows multiple levels of summary fields in the same report
- Write detail and summary records to the same output file for structured reports
- Remaps summary fields into new formats and data types for different relational targets.

### <span id="page-35-2"></span>**Information Discovery (Analytics)**

- Produces detail and summary reports
- Produces change capture reports without DB logs
- Produces slowly changing dimension reports
- Produces trend-line and intersection reports
- Feeds KNIME nodes in Eclipse through a free Voracity data/job source provider
- Produces data for in-memory, ODA driver consumption by BIRT at reporting time
- Creates CSV, JSON, XML, or ODBC hand-offs for third-party BI and analytic tools.

### <span id="page-36-0"></span>**Metadata Controls**

- Generates field, or data definition files (DDF) automatically from database tables, delimited files, the metadata discovery wizard, and new job wizards
- Converts native COBOL copybook, Oracle SQL\*Loader control file, CSV, and W3C extended log format (ELF) file layouts into DDF
- Modifies DDFs in syntax-aware text editor, fit-for-purpose form editor, and multiple dialogs
- Supports the generation and modification of FACT .ini, and all SortCL-compatible IRI control language scripts (.scl, .ncl, .fcl, and .rcl) in syntax-aware text editors, form editors, and dialogs
- Supports the generation and modification of SQL select statement and procedures
- XML workflows, SortCL/RowGen .CL, and DDFs are supported by Erwin Mapping Manager, and DDFs are supported in the Meta Integration Model Bridge (MIMB) suite
- Saves all metadata assets in project folders for copying, sharing, printing, etc.
- Interacts with Git, SVN, CVS and other Eclipse-compatible version control systems.

### <span id="page-36-1"></span>**Resource Controls**

- Sets and allows user modification of the maximum and minimum number of concurrent threads for sorting on multi-CPU and multi-core systems
- Uses a specified directory or a combination of directories for temporary work files
- Limits the amount of main and virtual memory used during sort operations
- Sets the size of the memory blocks used as physical I/O buffers
- Toggles the compression of work files to improve throughput
- Designates resource allocations at the system, user, or job level hierarchically
- Displays warning, error, and event data (at various levels of verbosity) to stderr at runtime
- Logs performance and application statistics, and produces an XML audit file, with each run
- Separate gateway tooling for Hadoop cluster configurations.

### <span id="page-36-2"></span>**Ease of Use**

- Uses a self-documenting 4GL based on the VMS sort utility and SQL to define and process data
- Leverages centralized application and file layout definitions (metadata repositories)
- Incorporates all design and deployment in the familiar, graphical IDE of Eclipse
- Provides context-sensitive dialog help, and syntax-aware metadata (layout and script) editing
- Toggles runtime warnings
- Reports problems to standard error when invoked from a program, or to an error log
- Runs silently or with verbose messaging without user intervention
- Allows user control over the amount of informational output produced
- Generates a query-ready XML audit log for data forensics and privacy compliance
- Supplies first steps, demo projects, and tutorial 'cheat sheets' to facilitate onboarding
- Links to how-to blog articles and YouTube videos for advanced applications
- Describes commands and options through Eclipse help and .pdf documentation
- Easy-to-use interfaces and seamless third-party sort replacements preclude the need for training classes; however, advanced training is available in Florida or at user sites
- Phone, web, and email support available directly from the product developers
- Local language support is available from more than 40 international offices.

# <span id="page-37-0"></span>**Licensing Information**

IRI and its worldwide representatives license and support Voracity on an affordable, tiered [subscription](http://www.iri.com/products/voracity/platforms-pricing) basis. Technical support and software updates are included, while ad hoc implementation services are offered through IRI or authorized partners.

Refer to the Voracity product-feature [matrix](https://www.iri.com/products/feature-matrix) for 'pay for play' options. U.S. schools, non-profit institutions and government agencies qualify for additional discounts.

To encourage Voracity adoption and to support learning, both IRI Workbench and freemium editions (pending) are non-nodelocked. IRI also provides a free Java API called "GulfStream" for integrating external software with Voracity metadata. GulfStream is best exploited in (although does not require) Eclipse, because it also supports the creation and consumption of Workbench workflows.

#### **IRI Voracitv** Architecture An Insatiable Appetite for Data Job Designers **DataSwitch No-Code IRI Workbench IRI "Gulfstream" API** erwin Mapping Manager<br>ValueLabs Test Data Hub **Any Text Editor Runtime Engines IRI SortCL VGrid Gateway** Other to Hadoop **Programs** CoSort **RowGen** MR2, Spark (SQL, Java, C, PowerShell, etc.) **DarkShield Nextform** Storm, Tez **FieldShield** Sources & Targets File **RDBMS** Cloud Pipes **HDFS** Systems Apps NoSQL Ÿ Custom **BI & Analytic Tools** Streams APIs **Brokers** Reports

## <span id="page-37-1"></span>**Professional Services**

An IRI professional services engagement allows you to leverage more than 100 collective years of IT and integrated data-handling experience. Among the available services are:

- Big data preparation packaging, protecting, and provisioning structured and unstructured data sets for analytic/BI, database (DB), and ETL operations
- Data masking profiling, de-identification, encryption, tokenization, re-ID risk scoring, and other services to aid data loss prevention, data governance, and data privacy law compliance efforts
- Data replication and federation acquiring, re-mapping, and creating virtualized views
- DB migration mapping table data and relationships to new versions or platforms
- Data conversion re-formatting JSON, LDIF, XML, and COBOL index files (e.g., Vision, I-SAM), multi-byte character sets, most mainframe data types, and endian states
- Master data management value and format definition, quality validation, and security
- Program replacement translating cryptic and inefficient SQL, 3GL, ETL, legacy sort, and shell procedures into IRI's simple, portable, 4GL text scripts
- Test data management end-to-end services from DevOps needs definition through data generation and target persistence (with or without use of masked production data).

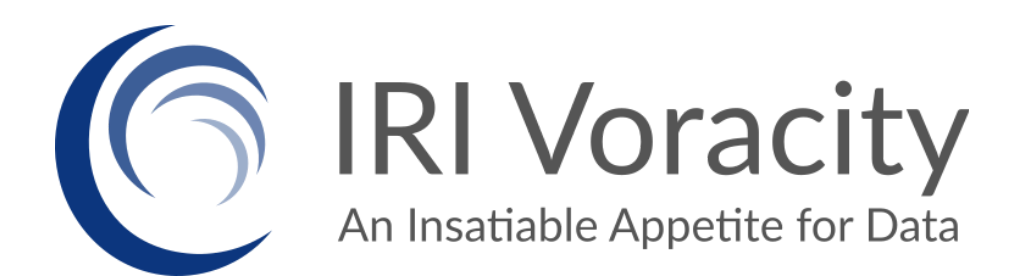

**LIVE [DEMO](https://www.iri.com/products/go/live-demo)**

**FREE [TRIAL](https://www.iri.com/products/go/free-trial)**

**INNOVATIVE ROUTINES INTERNATIONAL (IRI), INC.**

2194 Highway A1A Melbourne, FL 32937 USA Phone +1 321-777-8889 [https://www.iri.com/voracity](https://www.iri.com/products/voracity)

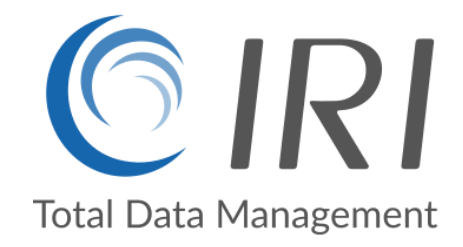

*Copyright © 2025 Innovative Routines International (IRI), Inc. All Rights Reserved.*